## **МІНІСТЕРСТВО ОСВІТИ І НАУКИ УКРАЇНИ**

**ХАРКІВСЬКИЙ НАЦІОНАЛЬНИЙ ЕКОНОМІЧНИЙ УНІВЕРСИТЕТ ІМЕНІ СЕМЕНА КУЗНЕЦЯ**

# **ЕКОНОМІКА ПРАЦІ ТА СОЦІАЛЬНО-ТРУДОВІ ВІДНОСИНИ**

**Методичні рекомендації до виконання курсової роботи для студентів спеціальності 232 "Соціальне забезпечення" першого (бакалаврського) рівня**

> **Харків ХНЕУ ім. С. Кузнеця 2022**

УДК 331(07.034)  $F40$ 

> **Укладачі:** С. В. Мішина О. Ю. Мішин

Затверджено на засіданні кафедри соціальної економіки. Протокол № 2 від 07.09.2021 р.

*Самостійне електронне текстове мережеве видання*

 Е40 ний ресурс] : методичні рекомендації до виконання курсової робо-**Економіка** праці та соціально-трудові відносини [Електронти для студентів спеціальності 232 "Соціальне забезпечення" першого (бакалаврського) рівня / уклад. С. В. Мішина, О. Ю. Мішин. – Харків : ХНЕУ ім. С. Кузнеця, 2022. – 55 с.

Подано тематику курсових робіт. Описано структуру курсової роботи, етапи її підготовки та методичні рекомендації до виконання. Висвітлено вимоги до оформлення курсових робіт, порядок захисту та критерії оцінювання курсових робіт.

Рекомендовано для студентів спеціальності 232 "Соціальне забезпечення" першого (бакалаврського) рівня.

**УДК 331(07.034)**

© Харківський національний економічний університет імені Семена Кузнеця, 2022

## **Вступ**

<span id="page-2-0"></span>Динамічне середовище функціонування суб'єктів господарювання, установ та організацій обумовило посилення ролі соціально-трудової сфери в забезпеченні їх ефективного функціонування.

Нові підходи, тенденції, напрями, чинники розвитку соціально-трудових відносин та необхідність їх практичного застосування викликають потребу в підготовці висококваліфікованих фахівців як для кадрових служб, так і для інших функціональних підрозділів, здатних управляти соціальнотрудовими відносинами та вільно оперувати поняттями "трудові ресурси", "людський капітал", "трудовий потенціал", "персонал", "кадри", "людський капітал", "людські ресурси". Усі ці поняття тісно взаємопов'язані між собою, проте мають різну сутність і вимагають відповідного розуміння їх місця в управлінні соціально-трудовою сферою підприємства.

Навчальна дисципліна "Економіка праці та соціально-трудові відносини" є своєрідним вступом до вивчення дисциплін циклу професійної підготовки. Навчальна дисципліна присвячена вивченню питань аналізу та планування трудових показників, виявлення резервів їх покращення.

Відповідно до навчального плану завершальним етапом вивчення навчальної дисципліни "Економіка праці та соціально-трудові відносини" є виконання курсової роботи. Курсова робота є самостійною роботою студента і базується на теоретичних знаннях і практичних навиках, отриманих студентом під час вивчення.

Мета курсової роботи – закріплення майбутніми фахівцями знань необхідних теоретичних засад управління соціально-трудовими відносинами та практичних навичок аналізу і планування трудових показників.

Виконання курсової роботи дає можливість здобувачам вищої освіти навчитися самостійно працювати з різними інформаційними джерелами, реферувати матеріали періодичної літератури, глибше вивчати основні проблеми економіки праці та соціально-трудових відносин, аналізувати статистичні дані і на підставі цього робити самостійні висновки та пропозиції.

3

## **1. Структура курсової роботи**

<span id="page-3-0"></span>Курсова робота складається зі вступу, трьох розділів, висновків, списку використаних джерел, додатків (табл. 1.1). **Обсяг курсової роботи** – **30 – 35 сторінок (без додатків і списку використаних джерел)** машинописного тексту.

Таблиця 1.1

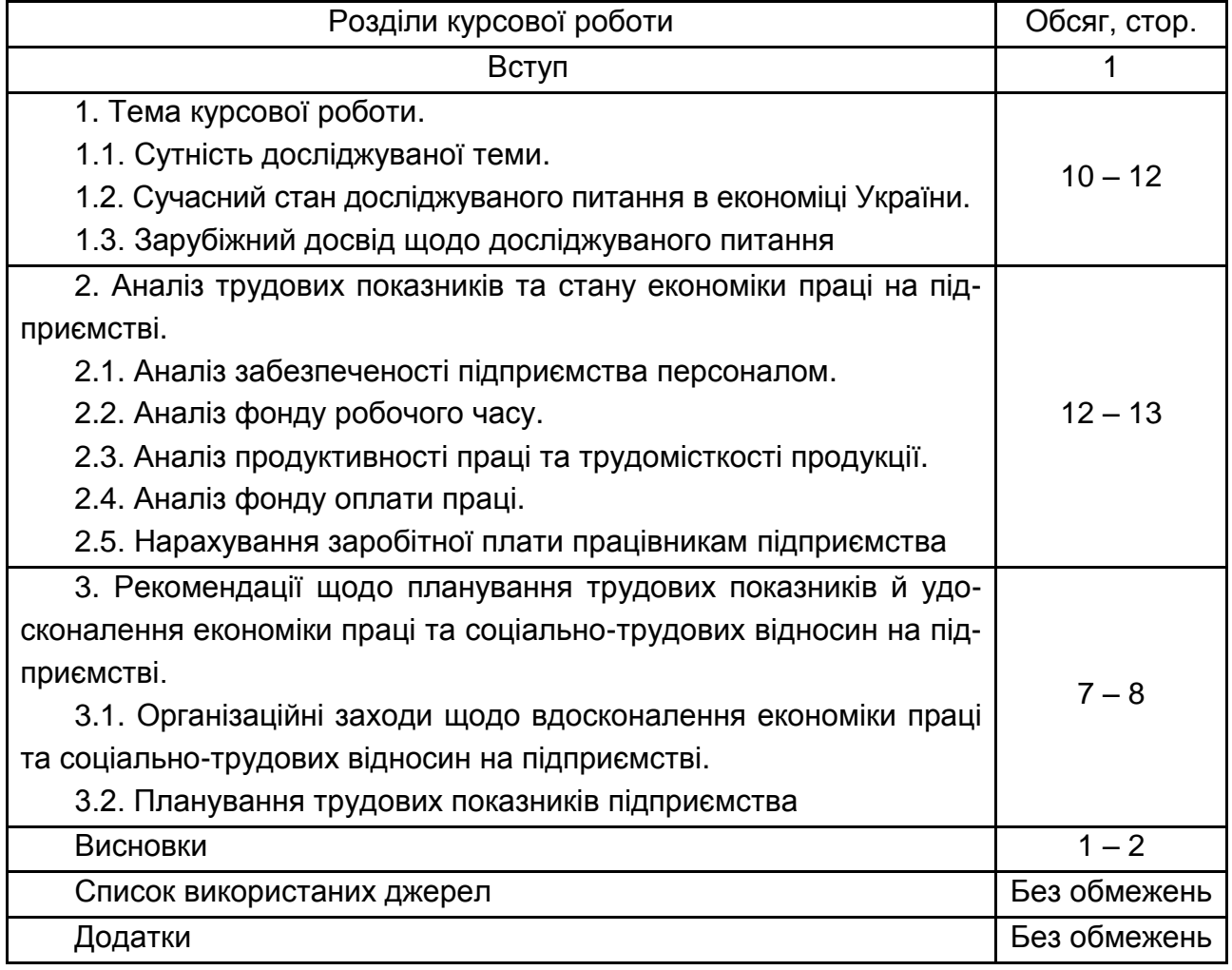

### **Структура курсової роботи**

Під час написання курсової роботи необхідно забезпечити:

урахування положень нормативно-правових і законодавчих актів;

сучасних літературних джерел та передового вітчизняного і зарубіжного досвіду соціально-трудових відносин;

огляд періодичних видань;

оцінювання динаміки макроекономічних показників із досліджуваної тематики.

Кожна структурна частина роботи має бути виконана згідно з вимогами до оформлення і змісту. Характеристика структурних частин курсової роботи наведена в табл. 1.2.

Таблиця 1.2

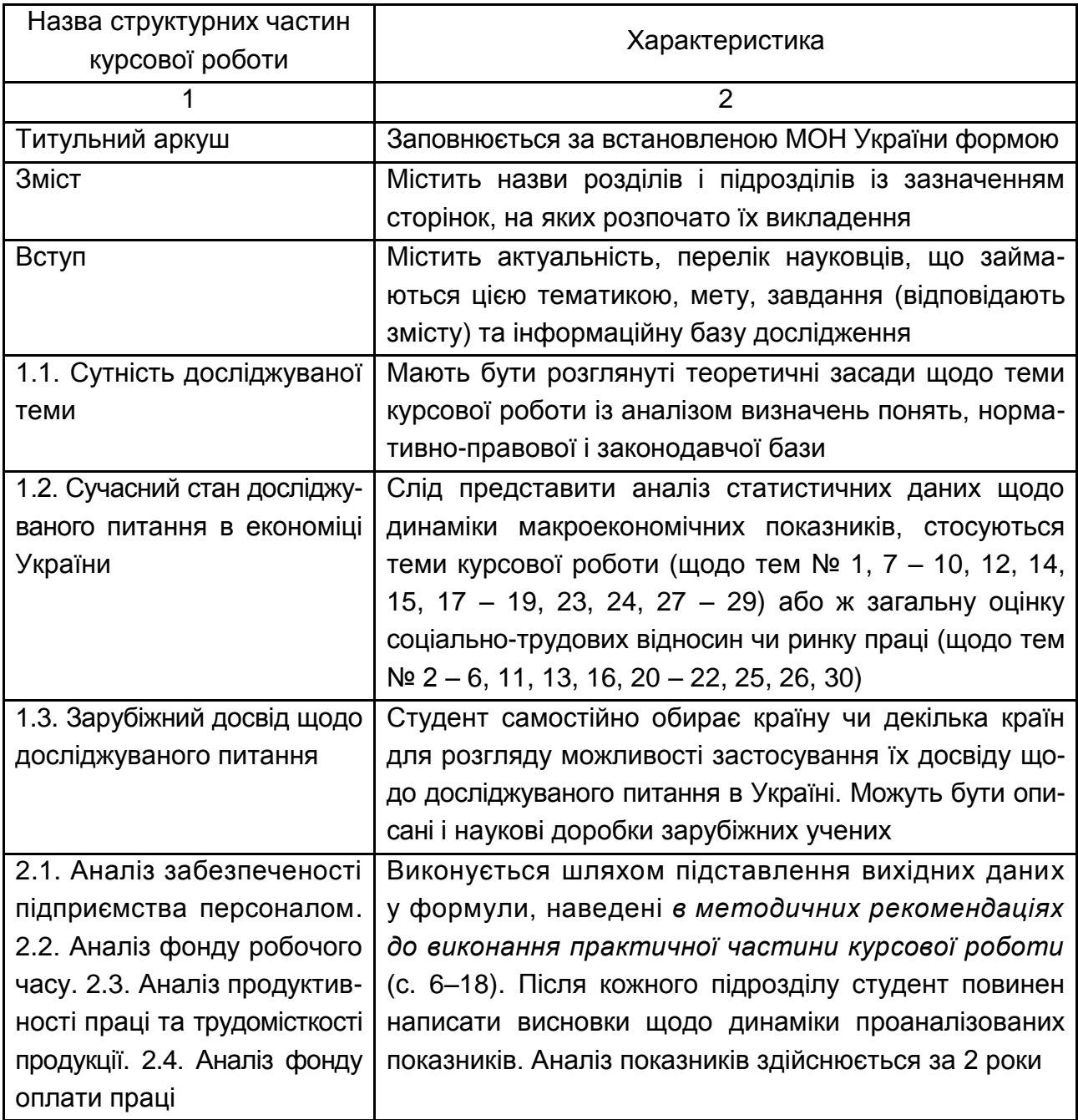

#### **Характеристика структурних частин курсової роботи**

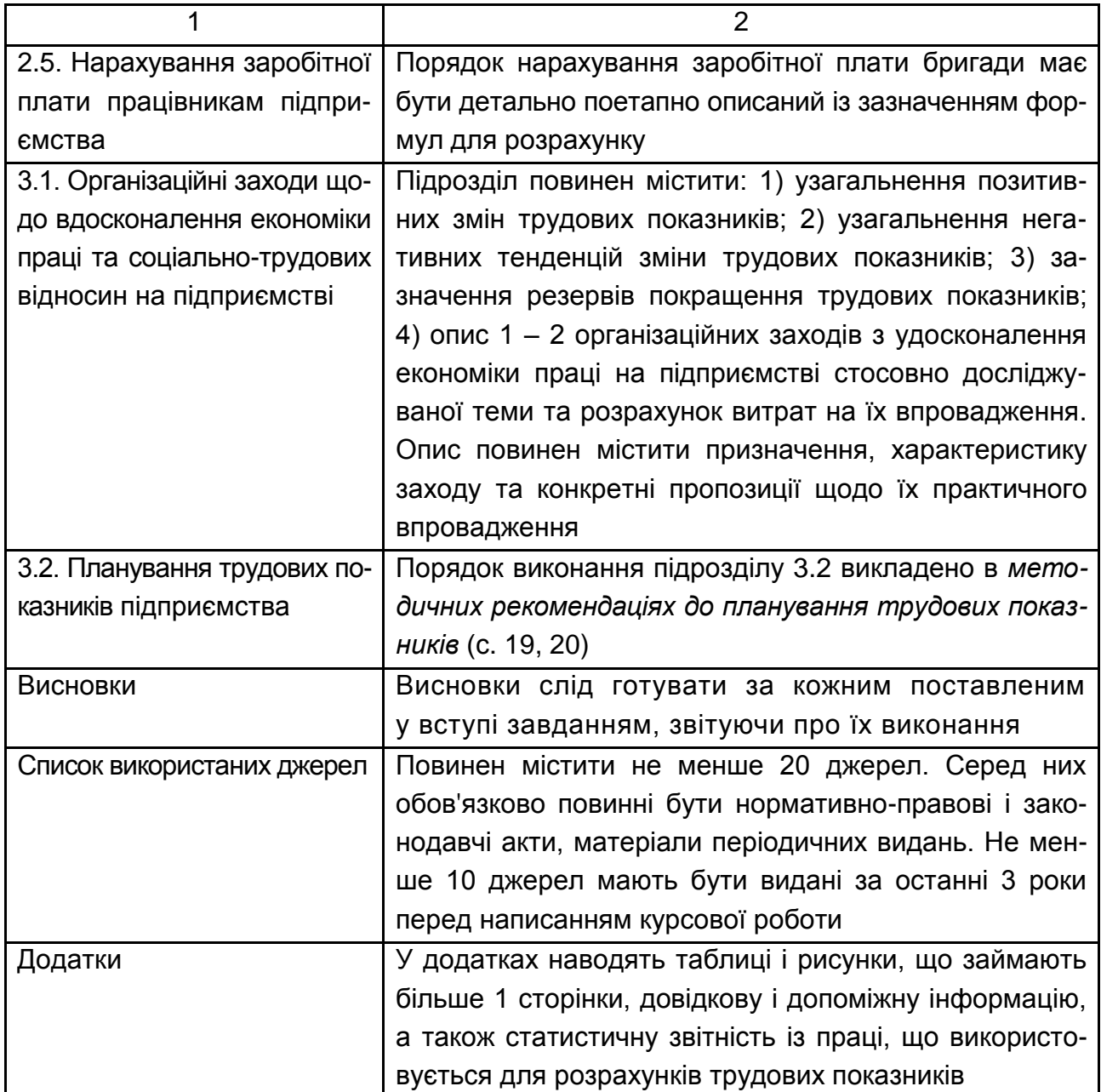

## <span id="page-5-0"></span>**2. Методичні рекомендації до виконання практичної частини курсової роботи "Аналіз трудових показників підприємства"**

Практична частина курсової роботи виконується за тим же варіантом, що і теоретична, тобто за порядковим номером студента в списку групи.

Розрахунки слід виконувати послідовно за наведеними далі формулами. За кожною формулою має бути викладено розрахунок за 2 роки, тобто попередній і звітний.

Формули та порядок розрахунку показників також мають бути викладені в курсовій роботі.

Розрахунки мають бути виконані на основі вихідних даних згідно з варіантом студента. Вихідні дані, а саме: 1ПВ(кв) "Звіт з праці" за попередній і звітний період, а також таблиця основних економічних показників діяльності підприємства, обов'язково наводяться в додатках за варіантом студента, тобто після корегування базових даних. Незаповнені комірки в статистичній звітності розраховуються студентами шляхом виконання вказаних у звітності арифметичних дій.

Кожен розрахунковий підрозділ курсової роботи має закінчитися висновками. Вони не виділяються як окремий підрозділ, проте повинні мати конкретний характер із зазначенням причин, наслідків зміни показників та цифрових значень таких змін.

Далі наведено методику розрахунку трудових показників.

#### <span id="page-6-0"></span>**2.1. Аналіз забезпеченості підприємства персоналом**

Аналіз забезпеченості підприємства персоналом здійснюється шляхом порівняння показників звітного і базового року. У результаті аналізу виявляється дефіцит (надлишок) кадрів на підприємстві. Водночас визначаються причини, що обумовили розходження фактичної наявності з плановою потребою та минулим роком.

Показники аналізу забезпеченості підприємства персоналом:

1. Середньооблікова чисельність персоналу у базовому і звітному роках (статистичний показник, що береться із форми 1-ПВ (кв)).

2. Індекс середньооблікової чисельності працівників (l<sub>ч</sub>):

$$
I_{\rm q} = I_{\rm co}^{\rm 3B} / I_{\rm co}^{\rm 6a3},\tag{2.1}
$$

де Ч<sub>со</sub> $^{\rm 38}$  – середньооблікова чисельність працівників підприємства у звітному періоді, осіб;

 $\mathsf{H}_{\infty}^{\mathsf{G}\text{a}3}$  – середньооблікова чисельність працівників підприємства (структурного підрозділу) у базисному періоді, осіб.

3. Середньооблікова чисельність робітників у базовому і звітному періодах (береться із таблиці).

4. Індекс середньооблікової чисельності робітників (l<sub>чо</sub>):

$$
I_{\rm up} = UP_{\rm co}^{\text{3B}} / UP_{\rm co}^{\text{6a3}},\tag{2.2}
$$

де ЧР $_{\rm co}$  $^{\rm 38}$  – середньооблікова чисельність робітників підприємства у звітному періоді, осіб;

ЧР $_{\rm{co}}^{\rm{~6a3}}$  – середньооблікова чисельність робітників підприємства у базисному періоді, осіб.

5. Питома вага робітників у середньообліковій чисельності персоналу  $(TB_{un})$ :

$$
\Pi B_{\rm up} = \Pi P_{\rm co} / \Pi_{\rm co}, \tag{2.3}
$$

де ЧР<sub>со</sub> – середньооблікова чисельність робітників за період, що аналізується, осіб;

 Ч со – середньооблікова чисельність персоналу за період, що аналізується, осіб.

6. Індекс питомої ваги робітників (І<sub>ПВчо</sub>):

$$
I_{\Pi Bup} = \Pi B_{up}^{3B} / \Pi B_{up}^{6a3}, \qquad (2.4)
$$

де ПВ<sub>чр</sub><sup>баз</sup> – питома вага робітників у середньообліковій чисельності персоналу в базисному періоді;

ПВ<sub>чр</sub><sup>зв</sup> – питома вага робітників у середньообліковій чисельності персоналу в звітному періоді.

7. Коефіцієнт вибуття кадрів (Квк):

$$
K_{BK} = H_{3B} / H_{CO} \times 100 \, \%
$$
\n(2.5)

де Ч<sub>зв</sub> – чисельність працівників, звільнених за період, що аналізується, осіб;

 Чсо – середньооблікова чисельність персоналу за період, що аналізується, осіб.

8. Коефіцієнт прийому кадрів (К<sub>прк</sub>):

$$
K_{\text{npk}} = H_{\text{np}} / H_{\text{co}} \times 100 \, \%
$$
\n(2.6)

де Ч<sub>пр</sub> – чисельність працівників, яких прийнято за період, що аналізується, осіб;

 Чсо – середньооблікова чисельність персоналу за період, що аналізується, осіб.

9. Коефіцієнт плинності кадрів (Кплк):

$$
K_{\text{n},\text{nk}} = H_{\text{3Bn},\text{A}} / H_{\text{co}} \times 100 \, \%
$$
\n(2.7)

де Ч<sub>звпд</sub> – чисельність персоналу, звільненого за порушення дисципліни, за власним бажанням за період, що аналізується, осіб;

 Чсо – середньооблікова чисельність персоналу за період, що аналізується, осіб.

10.Відносний надлишок (дефіцит) робочої сили (∆Ч):

$$
\Delta \mathsf{H} = \mathsf{H}_{\Phi} - \mathsf{H}_{\Phi} \times \mathsf{I}_{\text{B}} \tag{2.8}
$$

де Ч<sub>ф</sub> – фактична середньооблікова чисельність працівників, осіб;

Івп – рівень виконання плану випуску товарної продукції.

Результати розрахунків студенти повинні внести в табл. 2.1 та зробити відповідні висновки.

Таблиця 2.1

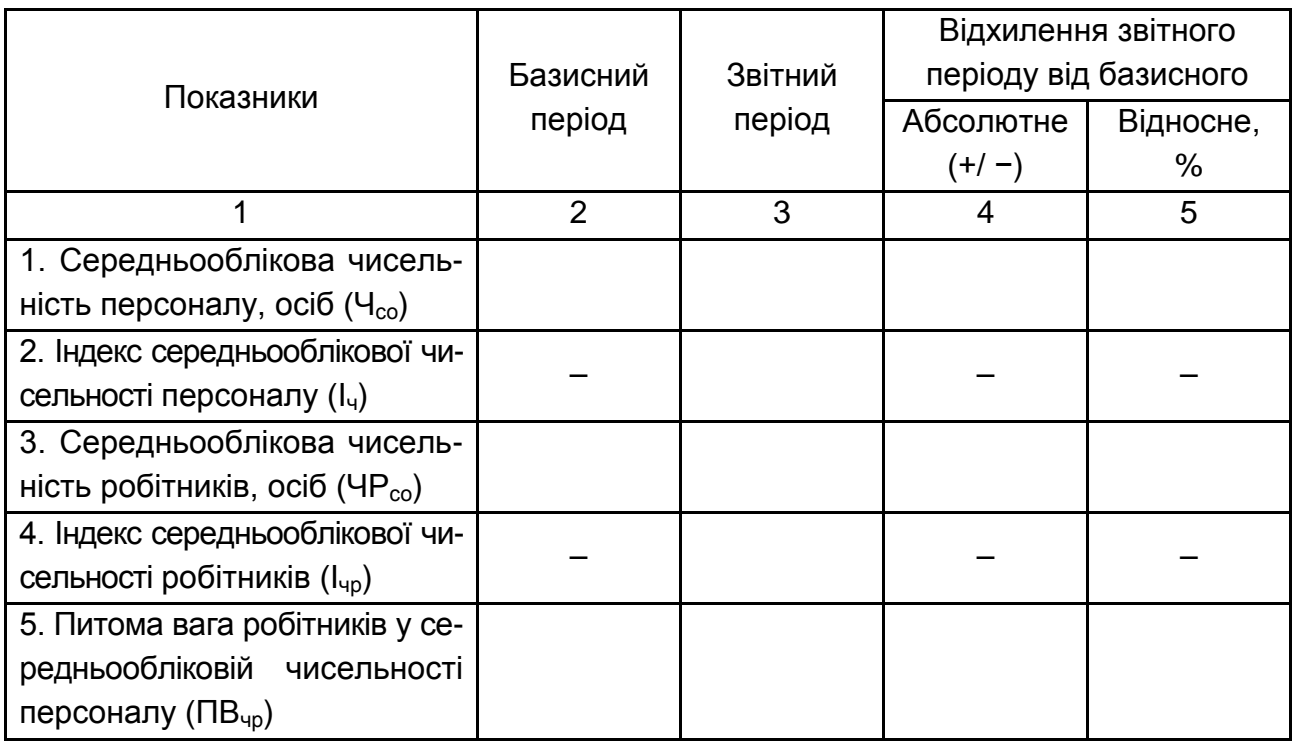

#### **Аналіз забезпеченості підприємства персоналом**

Закінчення табл. 2.1

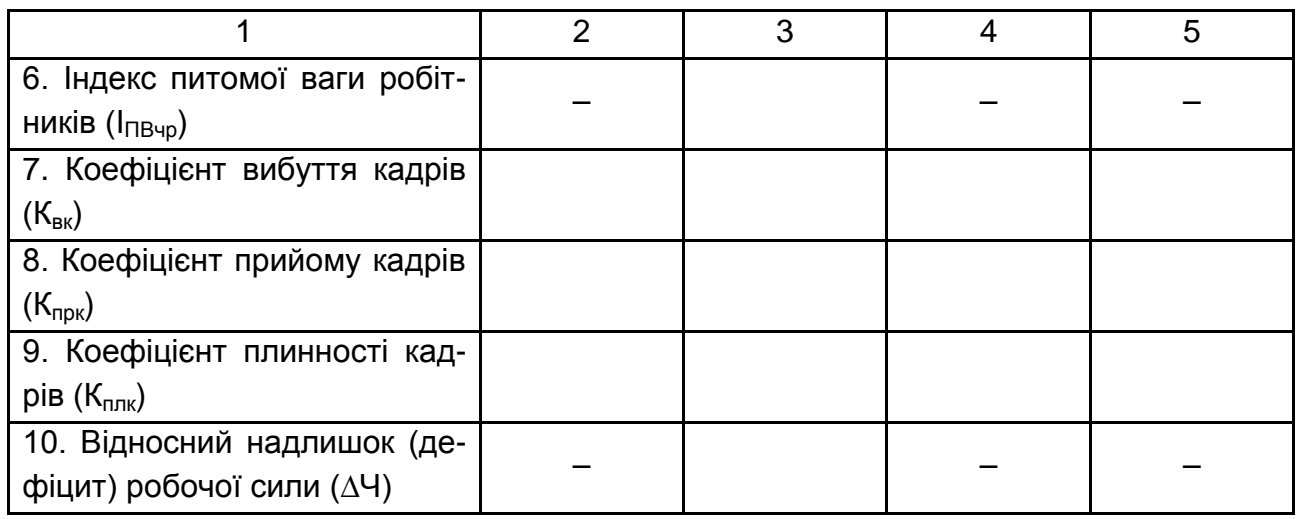

У ході викладення роботи слід робити посилання на додатки, з яких було отримано інформацію.

## **2.2. Аналіз фонду робочого часу**

<span id="page-9-0"></span>Аналіз проводиться за підприємством. Аналізуються показники базисного та звітного періодів. Для деталізації аналізу здійснюється факторний аналіз за такою моделлю:

$$
\Phi = \mathsf{H}_{\text{co}} \times \mathsf{T}_{\text{p} \text{u}} \times \mathsf{T}_{\text{p} \text{u}}.\tag{2.9}
$$

Вихідні дані та умовні позначення наведено в табл. 2.2. Пусті клітинки заповнюються студентом згідно з додатками А, Б, В.

Таблиця 2.2

#### **Вихідні дані для факторного аналізу фонду робочого часу**

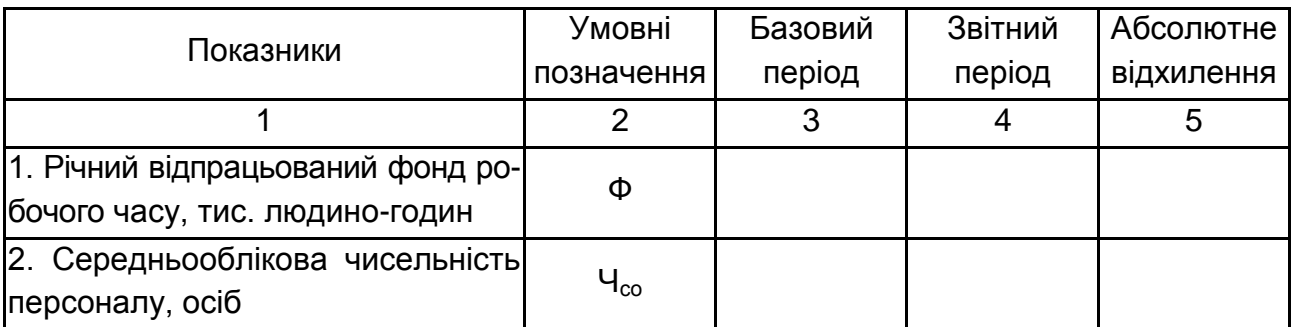

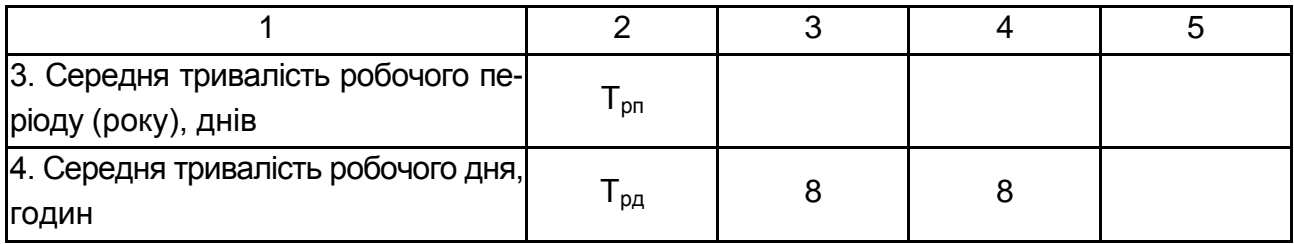

1. Визначення впливу на річний фонд робочого часу таких факторів, як:

1) середньооблікова чисельність персоналу:

а) в абсолютному вираженні:

$$
\Delta \Phi_{\text{Vco}} = (\mathsf{H}_{\text{co}}^{\text{3B}} \times \mathsf{T}_{\text{pn}}^{\text{6a3}} \times \mathsf{T}_{\text{pA}}^{\text{6a3}}) - (\mathsf{H}_{\text{co}}^{\text{6a3}} \times \mathsf{T}_{\text{pn}}^{\text{6a3}} \times \mathsf{T}_{\text{pA}}^{\text{6a3}}); \tag{2.10}
$$

б) індекс чисельності (I<sub>Ч</sub>):

$$
I_{\rm q} = (4_{\rm co}^{38} \times T_{\rm pn}^{6a_3} \times T_{\rm pa}^{6a_3}) / (4_{\rm co}^{6a_3} \times T_{\rm pn}^{6a_3} \times T_{\rm pa}^{6a_3}); \tag{2.11}
$$

2) тривалість робочого періоду:

а) в абсолютному вираженні  $(\Delta \Phi_{\text{on}})$ :

$$
\Delta \Phi_{\rm pn} = (4_{\rm co}^{\rm 3B} \times T_{\rm pn}^{\rm 3B} \times T_{\rm pa}^{\rm 6a3}) - (4_{\rm co}^{\rm 3B} \times T_{\rm pn}^{\rm 6a3} \times T_{\rm pa}^{\rm 6a3}); \tag{2.12}
$$

б) індекс тривалості робочого періоду (І<sub>рп</sub>):

$$
I_{pn} = (H_{co}^{3B} \times T_{pn}^{3B} \times T_{pn}^{6a3}) / (H_{co}^{3B} \times T_{pn}^{6a3} \times T_{pn}^{6a3});
$$
 (2.13)

3) тривалість робочого дня:

а) в абсолютному вираженні ( $\Delta\Phi_{\text{p},\text{q}}$ ):

$$
\Delta \Phi_{\rho A} = (H_{\text{co}}^{\text{3B}} \times T_{\text{pn}}^{\text{3B}} \times T_{\text{pA}}^{\text{3B}}) - (H_{\text{co}}^{\text{3B}} \times T_{\text{pn}}^{\text{3B}} \times T_{\text{pA}}^{\text{6a3}}); \tag{2.14}
$$

б) індекс тривалості робочого дня (I<sub>pa</sub>):

$$
I_{p,q} = (H_{co}^{3B} \times T_{pn}^{3B} \times T_{p,q}^{3B}) / (H_{co}^{3B} \times T_{pn}^{3B} \times T_{p,q}^{6a3}).
$$
 (2.15)

2. Сумарний вплив факторів складає:

$$
\Delta \Phi = \Delta \Phi_{\text{qco}} + \Delta \Phi_{\text{pn}} + \Delta \Phi_{\text{p}a}.
$$
 (2.16)

3. Сумарний індекс кількості відпрацьованого часу (I<sub>вч</sub>):

$$
I_{\rm{B4}} = \Phi_{\rm{3B}} / \Phi_{\rm{6a3}}.
$$
 (2.17)

4. Інтегральний коефіцієнт використання робочого часу (К<sub>врч</sub>) характеризує рівень використання робочого дня та робочого періоду:

$$
K_{\rm{Bpu}} = (T_{\rm{p}}^{\rm{3B}} \times T_{\rm{p}}^{\rm{3B}}) / (T_{\rm{p}}^{\rm{6a}} \times T_{\rm{p}}^{\rm{6a}}). \tag{2.18}
$$

5. Цілодобові та внутрішньозмінні втрати робочого часу за рік:

$$
BPY = \Delta \Phi_{pn} + \Delta \Phi_{pq}.
$$
 (2.19)

Результати розрахунків, за якими робляться висновки, зведено в табл. 2.3.

Таблиця 2.3

### **Результати розрахунку показників оцінювання ефективності використання робочого часу на підприємстві**

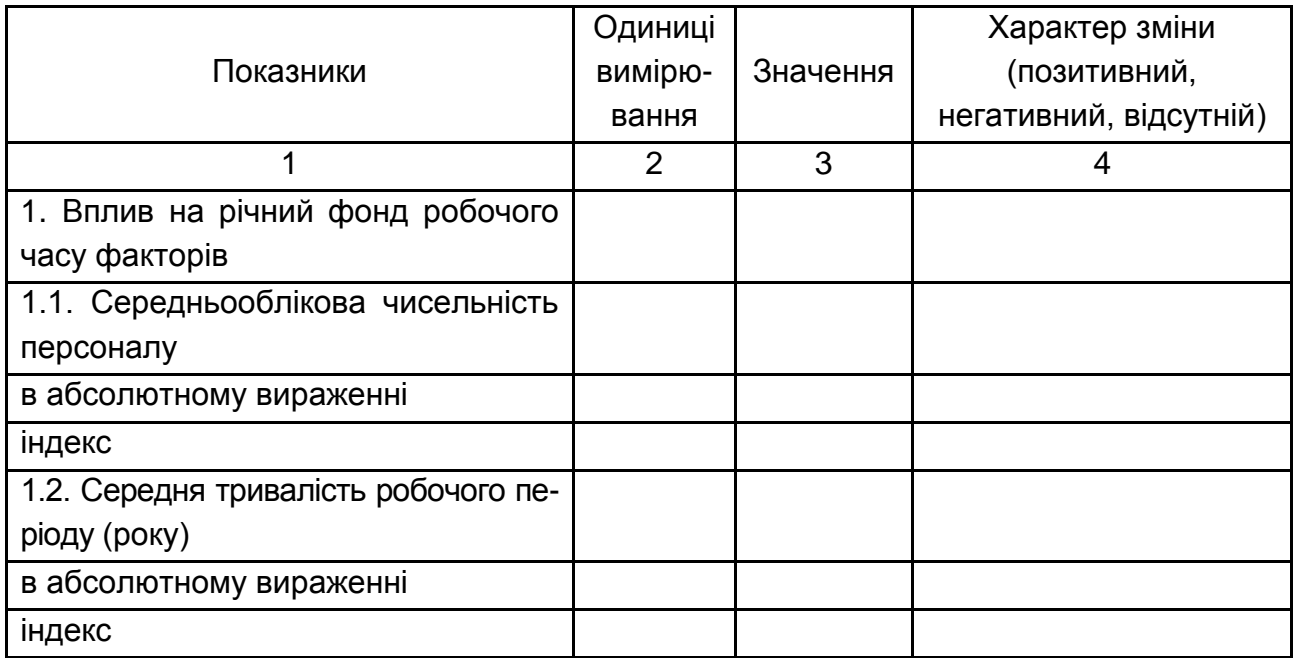

#### Закінчення табл. 2.3

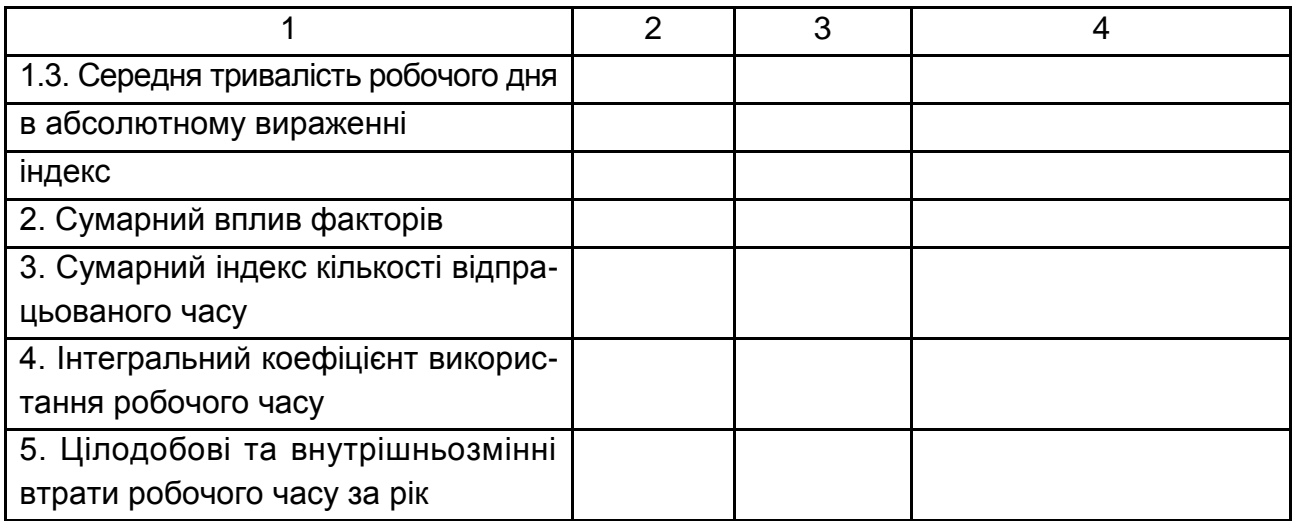

## <span id="page-12-0"></span>**2.3. Аналіз продуктивності праці та трудомісткості продукції**

Суттєвим показником аналізу ефективності використання персоналу є продуктивність праці.

Для аналізу рівня продуктивності праці найчастіше використовують такі показники: середньорічний, середньоденний та середньогодинний виробіток продукції одним робітником; середньорічний виробіток продукції на одного працюючого та трудомісткість продукції.

Вихідні дані для аналізу продуктивності праці та трудомісткості продукції слід навести в табл. 2.4.

Таблиця 2.4

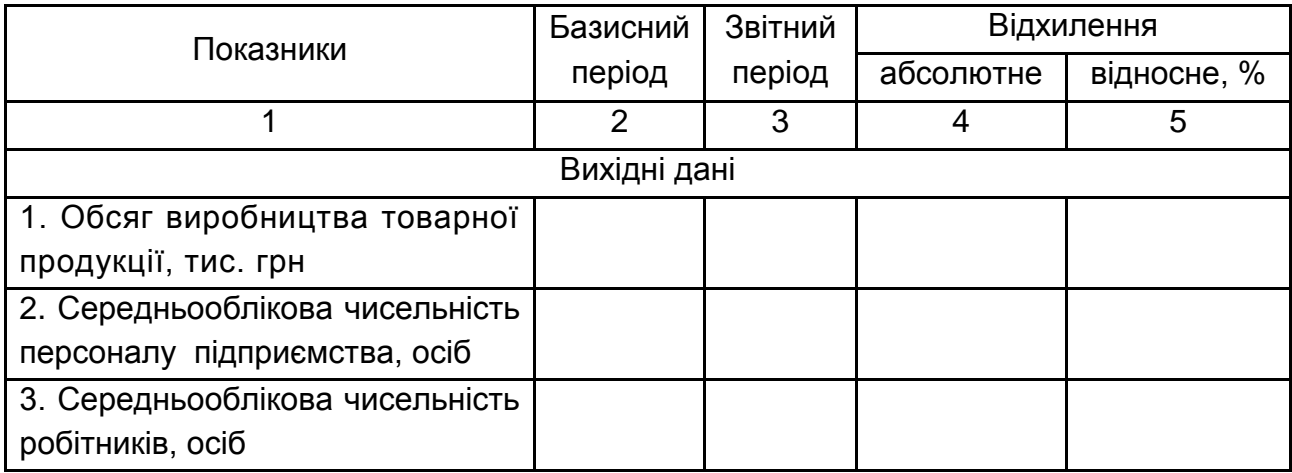

#### **Значення показників продуктивності праці на підприємстві**

#### Закінчення табл. 2.4

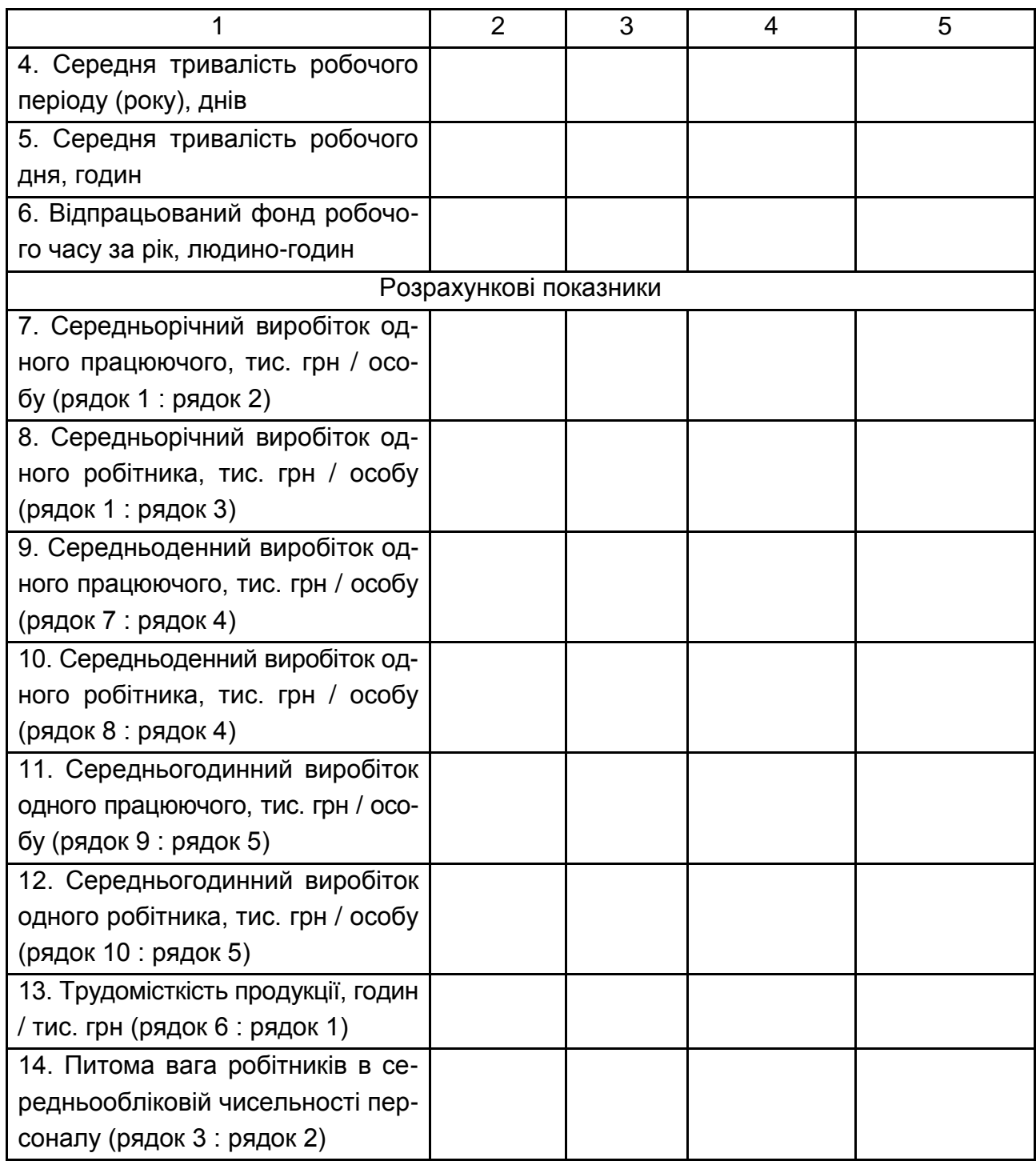

У ході аналізу необхідно виявити вплив на середньорічний виробіток продукції одним працівником таких показників, як виробіток робітників, їх питома вага в загальній чисельності працівників.

Факторна модель середньорічного виробітку одного працівника (В<sub>пр</sub>):

$$
B_{np} = \Pi B_p \times B_p, \tag{2.20}
$$

де ПВ<sub>р</sub> – питома вага робітників у середньообліковій чисельності персоналу;

В<sup>р</sup> – середньорічний виробіток одного робітника.

Визначаємо вплив на середньорічний виробіток працівника таких факторів:

1) частка робітників у середньообліковій чисельності персоналу (∆В<sub>пр</sub>):

$$
\Delta B_{np} = \Delta \Pi B_p \times B_p^{\text{6a3}},\tag{2.21}
$$

де ∆ПВ<sub>р</sub> – різниця звітного і базового значення питомої ваги робітників у загальній чисельності працівників;

 $B_p^{\sigma}$ <sup>баз</sup> – середньорічний виробіток одного робітника в базовому періоді, тис. грн;

2) середньорічний виробіток одного робітника ( $\Delta B_{Bp}$ ):

$$
\Delta B_{\text{Bp}} = \Pi B_{\text{p}}^{\text{3BIT}} \times \Delta B_{\text{p}},\tag{2.22}
$$

де ПВ<sub>р</sub><sup>звіт</sup> – звітне значення частки робітників у загальній чисельності працівників;

 ∆В<sup>р</sup> – різниця звітного і базового значення середньорічного виробітку одного робітника, тис. грн.

Сумарний вплив факторів дорівнює:

$$
\Delta B = \Delta B_{\text{TB}} + \Delta B_{\text{Bp}}.\tag{2.23}
$$

Узагальнювальним показником ефективності використання персоналу може бути чиста рентабельність персоналу.

Чиста рентабельність персоналу (Р<sub>п</sub>) визначається за базовий і звітний періоди:

$$
P_n = \mathsf{H} \mathsf{\Pi} / \mathsf{H}_{\mathsf{co}},\tag{2.24}
$$

де ЧП – чистий прибуток підприємства, грн;

Чсо – середньооблікова чисельність персоналу, осіб.

Закінчується підрозділ відповідними висновками про ефективність використання персоналу та можливі резерви її підвищення.

## **2.4. Аналіз фонду оплати праці**

<span id="page-15-0"></span>Метою аналізу в цьому розділі є виявлення нераціональних виплат із фонду оплати праці. Розраховуються абсолютне та відносне відхилення фонду оплати праці, фактичного його розміру від базового.

Абсолютне відхилення визначається порівнянням фактично використаних коштів на оплату праці у звітному періоді порівняно з базовим.

Відносне відхилення визначається як різниця між фактично нарахованою сумою оплати праці та базовим фондом, скоригованим на індекс зростання випуску товарної продукції (Івп). Індекс зростання випуску продукції визначається як співвідношення звітного значення товарної продукції до базового. Коригується тільки змінна частина фонду оплати праці, що змінюється пропорційно обсягу виробництва продукції:

$$
\Delta \Phi \text{OT}_{\text{bigh}} = \Phi \text{OT}_{3B} - \Phi \text{OT}_{ck} = \Phi \text{OT}_{3B} - (\Phi \text{OT}_{3M}^{\text{gas}} \times I_{bn} + \Phi \text{OT}_{\text{nor}}^{\text{gas}}). \quad (2.25)
$$

У розрахунку відносного відхилення питому вагу змінної частини в фонді оплати праці слід прийняти на рівні 40 %.

Аналіз структури фонду оплати праці здійснюється за формою (табл. 2.5).

Результати слід подати графічно у вигляді кругової діаграми структури фонду оплати праці в базовому і звітному роках.

Таблиця 2.5

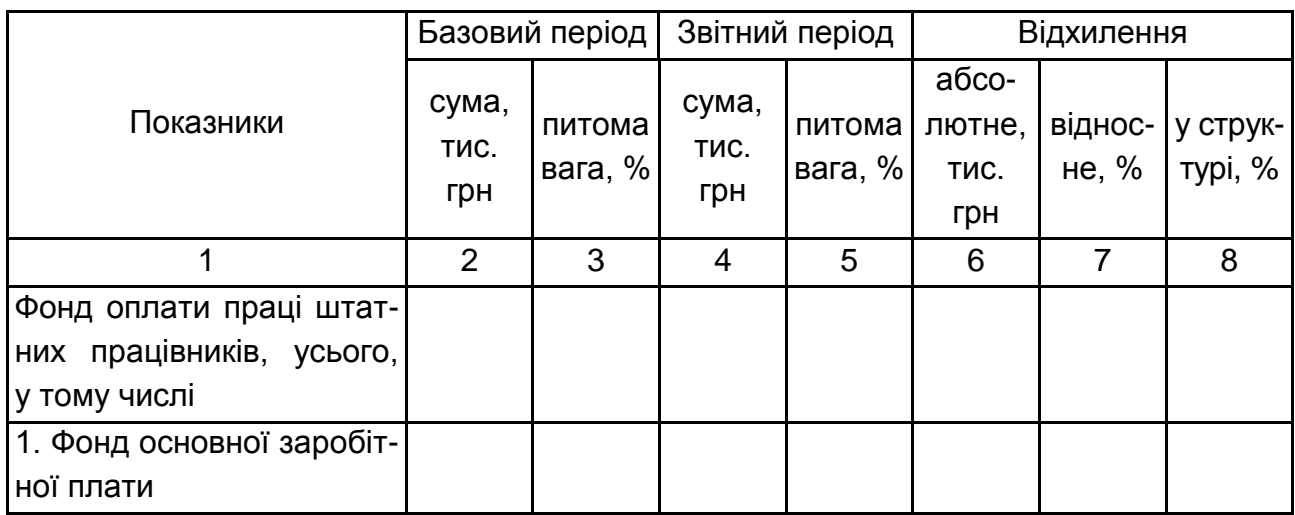

#### **Аналіз структури і динаміки фонду оплати праці підприємства**

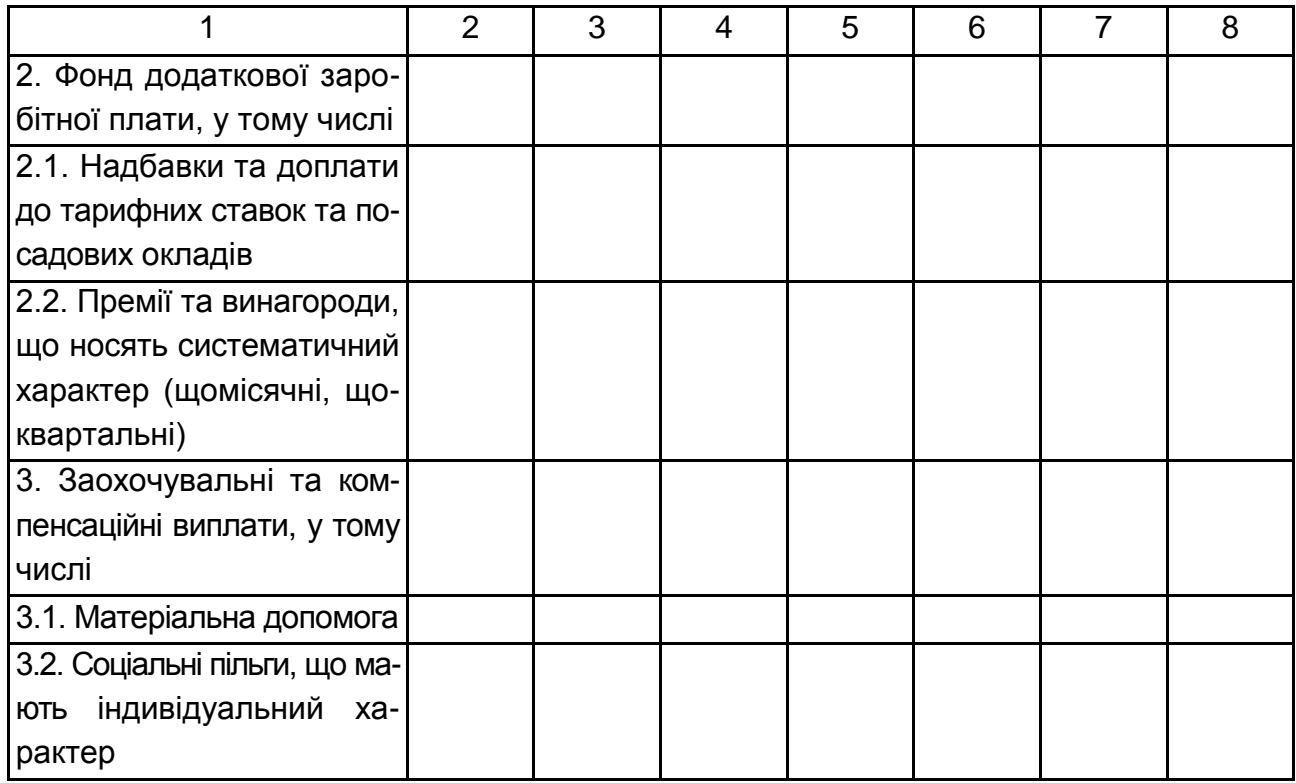

У процесі аналізу слід встановити відповідність між темпами зростання середньої заробітної плати та продуктивністю праці. Для забезпечення розширеного виробництва необхідно, щоб темпи зростання продуктивності праці випереджали темпи зростання його оплати. Якщо це правило не дотримується, відбувається перевитрата фонду оплати праці, підвищення собівартості продукції і, відповідно, зменшення валового прибутку.

Зміна середнього заробітку працівників характеризується індексом (Ісз) і визначається відношенням середньорічної зарплати за звітний період (СЗзв) до середньої зарплати одного працюючого в базисному році (СЗ<sup>баз</sup>). Аналогічно розраховується індекс продуктивності праці ( $I_{nn}$ ).

$$
I_{c3} = C3^{3B} / C3^{6a3}, \qquad (2.26)
$$

$$
I_{nn} = \Pi \Pi^{3B} / \Pi \Pi^{6a3}.
$$
 (2.27)

Коефіцієнт випередження розраховується (Квип):

$$
K_{\text{BMI}} = I_{\text{c3}} / I_{\text{nn}}.
$$
 (2.28)

Для визначення суми економії (−Е) або перевитрат (+Е) фонду оплати праці у зв'язку зі зміною відношень між темпами зростання продуктивності праці та його оплатою можна використати таку формулу:

$$
\pm E = \Phi O \Pi_{3B} \times (I_{c3} - I_{nD}) / I_{c3}.
$$
 (2.29)

Завершити підрозділ слід висновками про ефективність використання коштів на оплату праці.

### <span id="page-17-0"></span>**2.5. Нарахування заробітної плати працівникам підприємства**

У цьому розділі роботи студент демонструє вміння нарахування місячної заробітної плати для робітників бригади.

Порядок розрахунків має бути чітко визначений, описаний і повинен містити:

розрахунок місячної основної заробітної плати працівника;

розрахунок доплат та надбавок до основної заробітної плати;

розрахунок розміру премій;

визначення загального місячного заробітку.

Студент керується теоретичними знаннями та чинними нормативними та законодавчими актами.

Розрахувати заробіток членів бригади, використовуючи КТУ для розподілу відрядного заробітку та премії. Сума місячної заробітної плати бригади залежить від варіанта курсової роботи.

Номінальний місячний фонд робочого часу 168 годин. Тарифна ставка 1 розряду визначається виходячи з мінімального розміру заробітної плати, що встановлюється законодавством. Розподіл колективного заробітку між членами бригади слід здійснювати за формою (табл. 2.6).

Таблиця 2.6

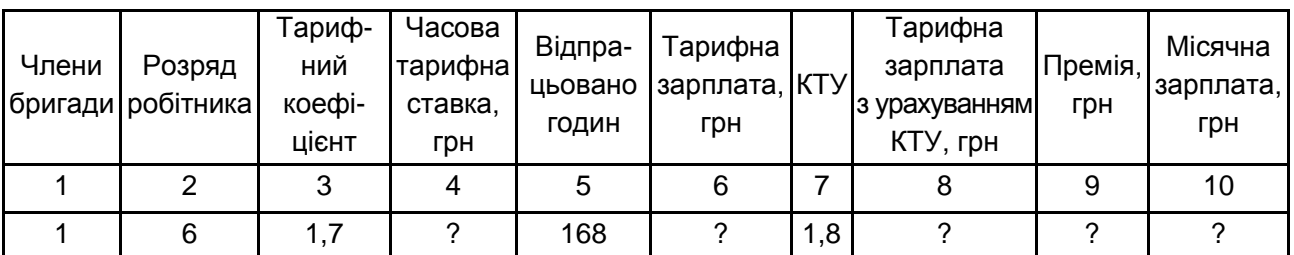

#### **Розподіл колективного заробітку між членами бригади**

### Закінчення табл. 2.6

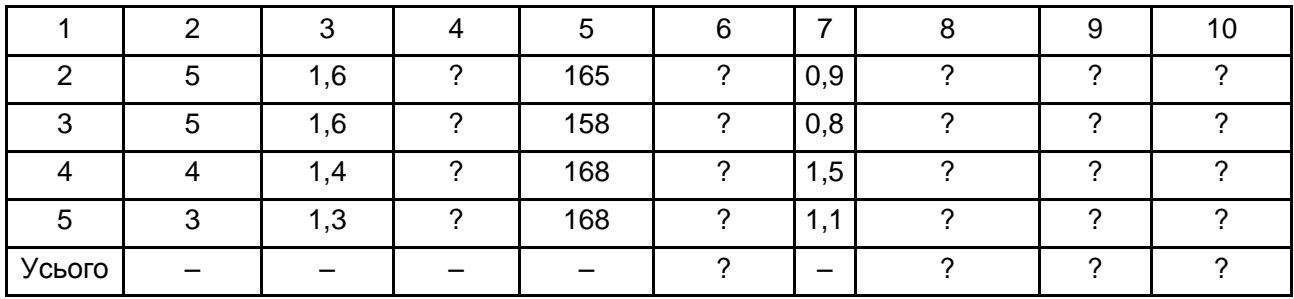

Сума місячної заробітної плати бригади за варіантами наведена у табл. 2.7.

Таблиця 2.7

## **Сума місячної заробітної плати за варіантами,** грн

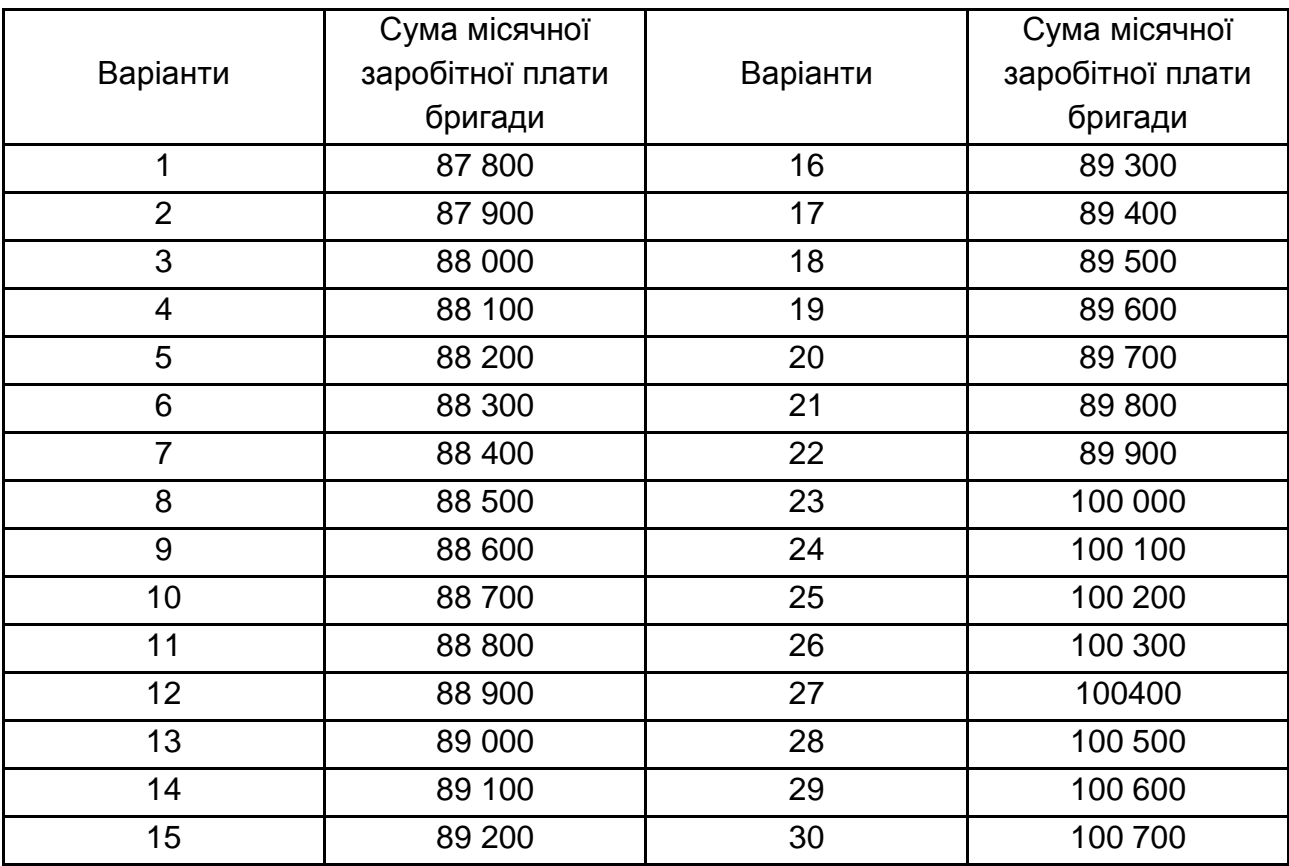

## <span id="page-19-0"></span>**3. Методичні рекомендації до виконання третього розділу курсової роботи під назвою "Рекомендації щодо планування трудових показників й удосконалення економіки праці та соціальнотрудових відносин на підприємстві"**

Третій розділ курсової роботи складається з двох підрозділів.

3.1. Організаційні заходи щодо вдосконалення економіки праці та соціально-трудових відносин на підприємстві.

3.2. Планування трудових показників на підприємстві.

## <span id="page-19-1"></span>**3.1. Організаційні заходи щодо вдосконалення економіки праці та соціально-трудових відносин на підприємстві**

Підрозділ повинен містити:

**1. Узагальнення позитивних змін трудових показників.** Наприклад: "Позитивні тенденції зміни трудових показників полягають у такому: зростанні середньомісячної заробітної плати на 25 %, зменшенні непродуктивних витрат робочого часу на …".

**2. Узагальнення негативних тенденцій зміни трудових показників.** Наприклад: "Негативні тенденції зміни трудових показників пов'язані зі: зменшенням продуктивності праці на 12 %, збільшенням непродуктивних витрат на оплату праці на 2 % у звітному періоді порівняно з базовим…".

**3. Зазначення резервів покращення трудових показників**. Наприклад: "Резервами зростання продуктивності праці є збільшення обсягів виробництва, зниження трудомісткості. Резервами підвищення ефективності витрат на оплату праці є…". Резерви слід зазначати за кожним підрозділом другого розділу.

**4. Опис 1 – 2 організаційних заходів з удосконалення економіки праці** на підприємстві стосовно досліджуваної теми та розрахунок витрат на їх впровадження.

Опис повинен містити призначення, характеристику заходу та конкретні пропозиції щодо їх практичного впровадження.

Організаційні заходи мають бути запропоновані за результатами аналізу трудових показників або в контексті теми курсової роботи. Опис одного організаційного заходу повинен мати обсяг як мінімум 1 – 2 сторінки і бути зрозумілим і доволі детальним, щоб його можливо було застосувати в практичній діяльності підприємств.

До прикладу, серед організаційних заходів можуть бути запропоновані: розроблення та впровадження програми зростання продуктивності праці; підходи до вдосконалення організації заробітної плати або нормування праці; новітні технології управління персоналом; програми тренінгів; методи аналізу і планування трудових показників підприємства.

Так, наприклад, якщо в якості організаційного заходу запропоновано впровадження тренінгу, то має бути надано його програму із зазначенням видів тренінгової активності, тривалості їх застосування, компетнтностей, яких набуває студент після проведення тренінгу.

Якщо, наприклад, пропонується удосконалення тарифної сітки, то має бути наведено нову вдосконалену тарифну сітку з обґрунтуванням внесених змін і розрахунком суми додаткових витрат на впровадження.

Обов'язковим є **розрахунок витрат на реалізацію організаційних заходів**. Він повинен здійснюватися із занесенням даних у табл. 3.1.

За бажанням студента може бути обґрунтовано додаткові вигоди від упровадження організаційних заходів.

Економічні вигоди полягають у зростанні продуктивності праці, чистого чи валового прибутку, обсягів виробництва, чистої виручки від реалізації, зменшенні непродуктивних втрат робочого часу та непродуктивних витрат на оплату праці.

Соціальні вигоди від упровадження організаційних заходів можуть полягати у такому:

зниженні плинності кадрів;

зростанні задоволеності працею, заробітною платою;

покращенні морально-психологічного клімату в колективі;

удосконалення організації економіки праці на підприємстві;

покращення соціально-трудових відносин на підприємстві.

21

### **Розрахунок витрат на реалізацію організаційних заходів (умовний приклад)**

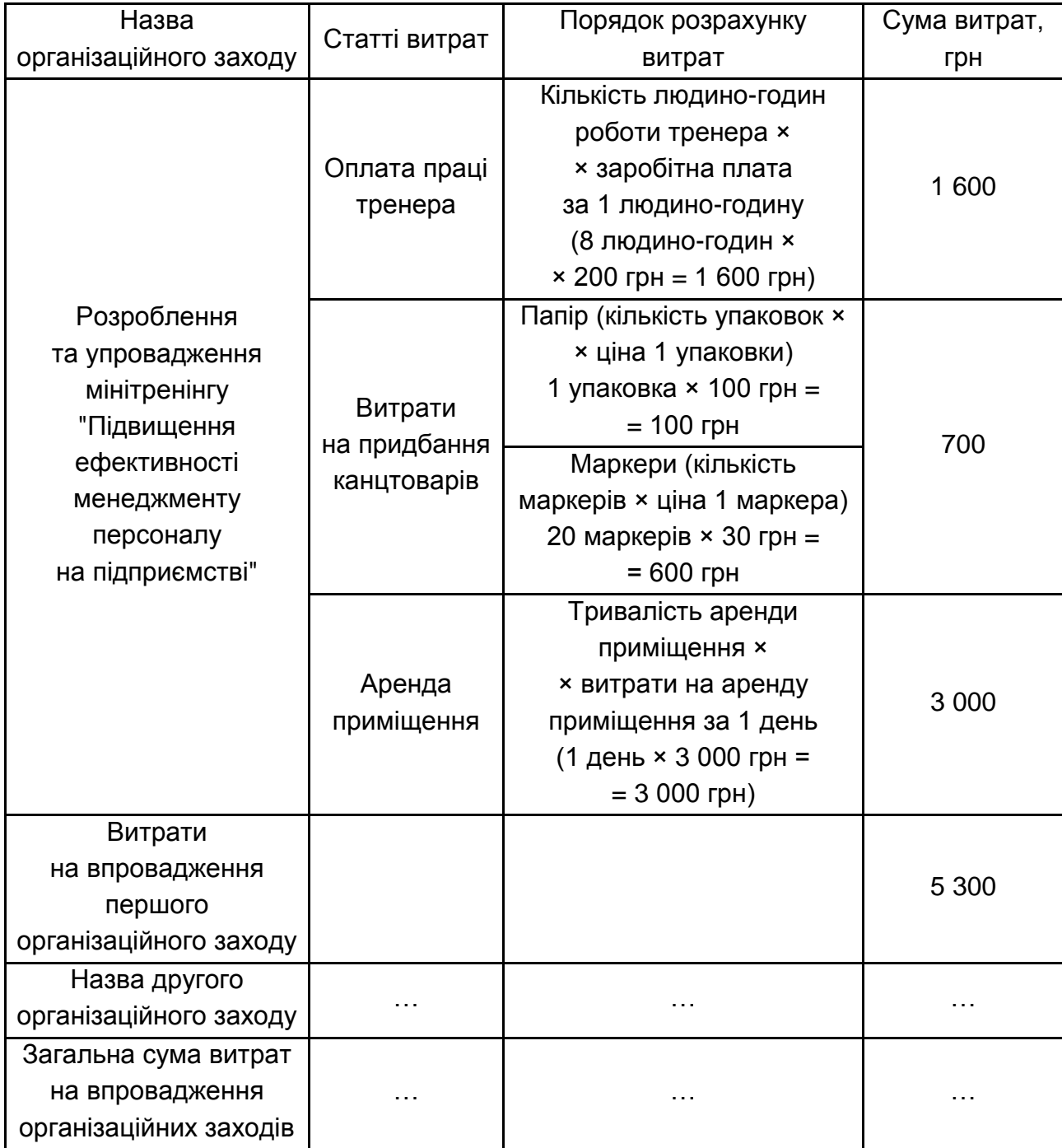

Після закінчення роблять відповідні висновки про суму додаткових коштів для фінансування витрат на оплату праці та фінансування організаційних заходів.

## <span id="page-22-0"></span>**3.2. Планування трудових показників підприємства**

Керуючись результатами аналізу та пропозиціями з удосконалення стану економіки праці на підприємству, проводиться планування основних показників з праці на підприємстві, що є завершальним етапом курсової роботи.

Вихідні дані для планування:

1) обсяг товарної продукції планується збільшити на 5 %;

2) виробіток за планом залишається на рівні звітного періоду;

3) відсоток робітників у середньообліковій чисельності персоналу залишається на рівні звітного року;

4) індекс планового збільшення фонду оплати праці у зв'язку зі збільшенням мінімальної заробітної плати 1,03.

Планові показники необхідно розрахувати і навести в табл. 3.2.

Таблиця 3.2

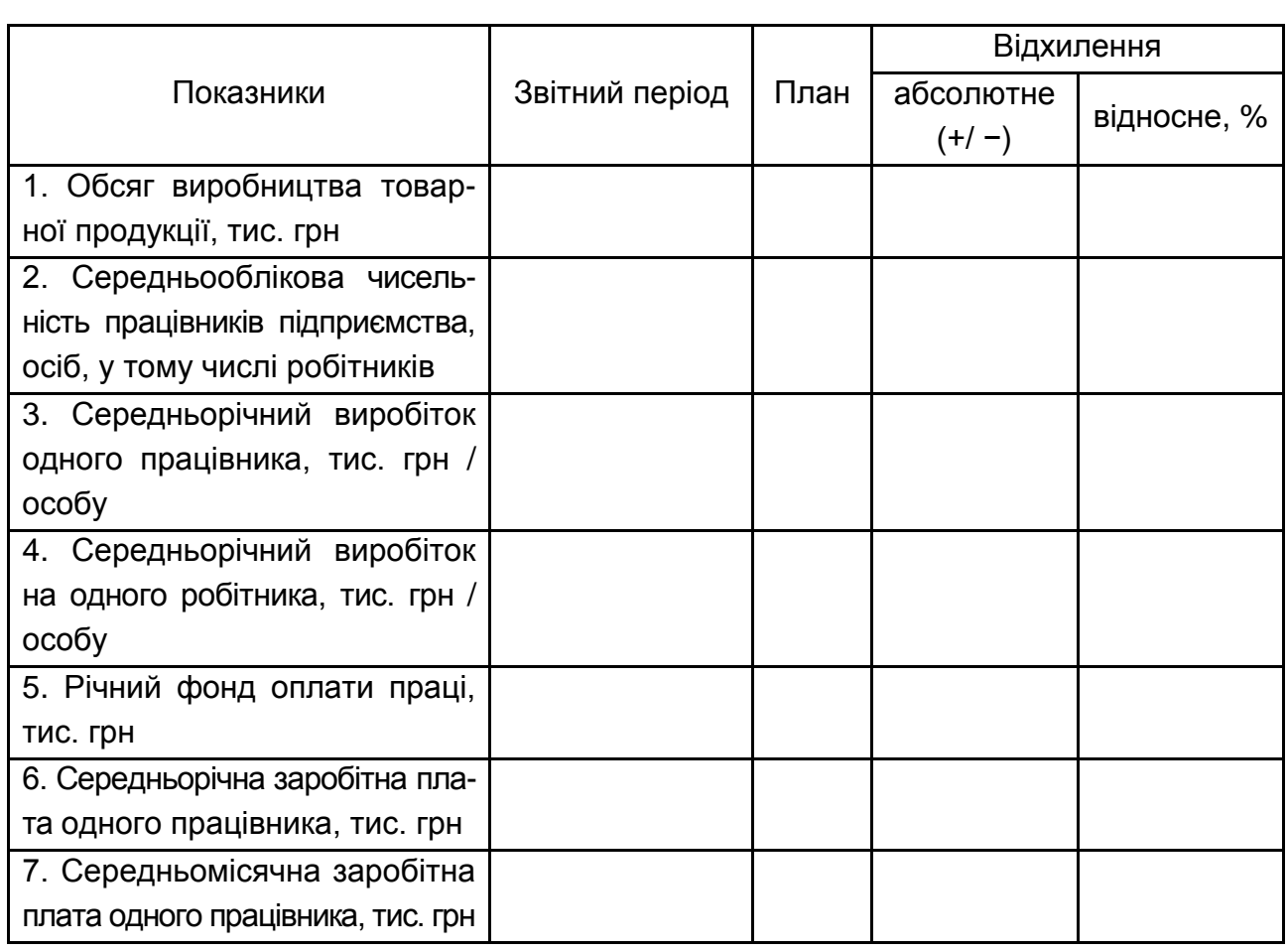

#### **Планування основних показників з праці**

Порядок планування трудових показників:

1. Внесення до табл. 3.2 звітних значень показників.

2. Визначення планового обсягу товарної продукції:

$$
TT_{n} = TT_{3B} \times K_{OB}^{n} / 100,
$$
 (3.1)

де ТП<sub>пп</sub> – плановий обсяг товарної продукції, тис. грн;

Ков пл – темп зростання обсягу виробництва продукції в плановому періоді, %. Дорівнює 105 %;

ТПзв – обсяг товарної продукції у звітному році, тис. грн.

3. Занесення в табл. 3.1 планового виробітку товарної продукції на одного працівника і робітника (залишити на рівні звітного періоду).

4. Визначення планової чисельності персоналу:

$$
4\Pi_{nn} = T\Pi_{nn} / B_{nn}, \qquad (3.2)
$$

де ЧП<sub>пп</sub> – планова чисельність персоналу, осіб;

ТПпл – плановий обсяг товарної продукції, тис. грн;

Впл – плановий виробіток одного працівника, тис. грн / особу.

5. Визначення планової чисельності робітників:

$$
HP_{n,n} = T\Pi_{n,n} / BP_{n,n},\tag{3.3}
$$

де ЧР<sub>пл</sub> – планова чисельність робітників, осіб;

ТПпл – плановий обсяг товарної продукції, тис. грн;

ВРпл – плановий виробіток одного робітника, тис. грн/особу.

6. Визначення середньорічної заробітної плати одного працівника в плановому періоді:

$$
C3\Pi_{\text{nn}} = C3\Pi_{3\text{BIT}} \times I_3, \tag{3.4}
$$

де СЗП<sub>пп</sub>, СЗП<sub>звіт</sub> – середньорічна заробітна плата одного працівника в плановому і звітному періодах відповідно;

І<sup>з</sup> – індекс планового збільшення фонду оплати праці. Дорівнює 1,02.

7. Визначення планового річного фонду заробітної плати:

$$
\Phi \text{O} \Pi_{\text{nn}} = \text{C} 3 \Pi_{\text{nn}} \times \text{H} \Pi_{\text{nn}}, \tag{3.5}
$$

де ФОП<sub>пп</sub> – плановий річний фонд заробітної плати;

 $4\Pi_{nn}$  – планова чисельність персоналу, осіб;

СЗП<sub>пп</sub> – середньорічна заробітна плата одного працівника в плановому періоді.

8. Визначення планової середньомісячної заробітної плати одного працівника  $(M3\Pi_{nn})$ :

$$
M3\Pi_{nn} = \Phi O \Pi_{nn} / 4\Pi_{nn} / 12.
$$
 (3.6)

Усі розрахунки мають бути поетапно здійснені й описані.

## <span id="page-24-0"></span>**4. Рекомендації щодо формування вихідних даних для виконання курсової роботи**

Студент обирає тему курсової роботи відповідно до власного номера в списку групи. Під час написання теоретичної частини доцільно користуватися літературними джерелами [1 – 18].

Варіант для практичних розрахунків береться такий же, як і для теоретичної частини.

Вихідні дані (базовий варіант) для виконання практичної частини курсової роботи та планування трудових показників наведено в додатках А, Б, В.

У додатку А наведено основні показники діяльності підприємства. У додатках Б і В базовий варіант звіту з праці за базовий і звітний періоди відповідно.

У додатку Г наведена характеристика підприємства з метою ознайомлення студента з діяльністю підприємства.

Зміни основних показників діяльності підприємства за варіантами для базового і звітного періоду наведені в табл. 4.1.

Залежно від варіанта вихідні дані, наведені у звіті з праці, змінюються (табл. 4.2 і 4.3).

## **Корегування основних показників діяльності підприємства за варіантами (застосовувати для вихідних даних додатка А)**

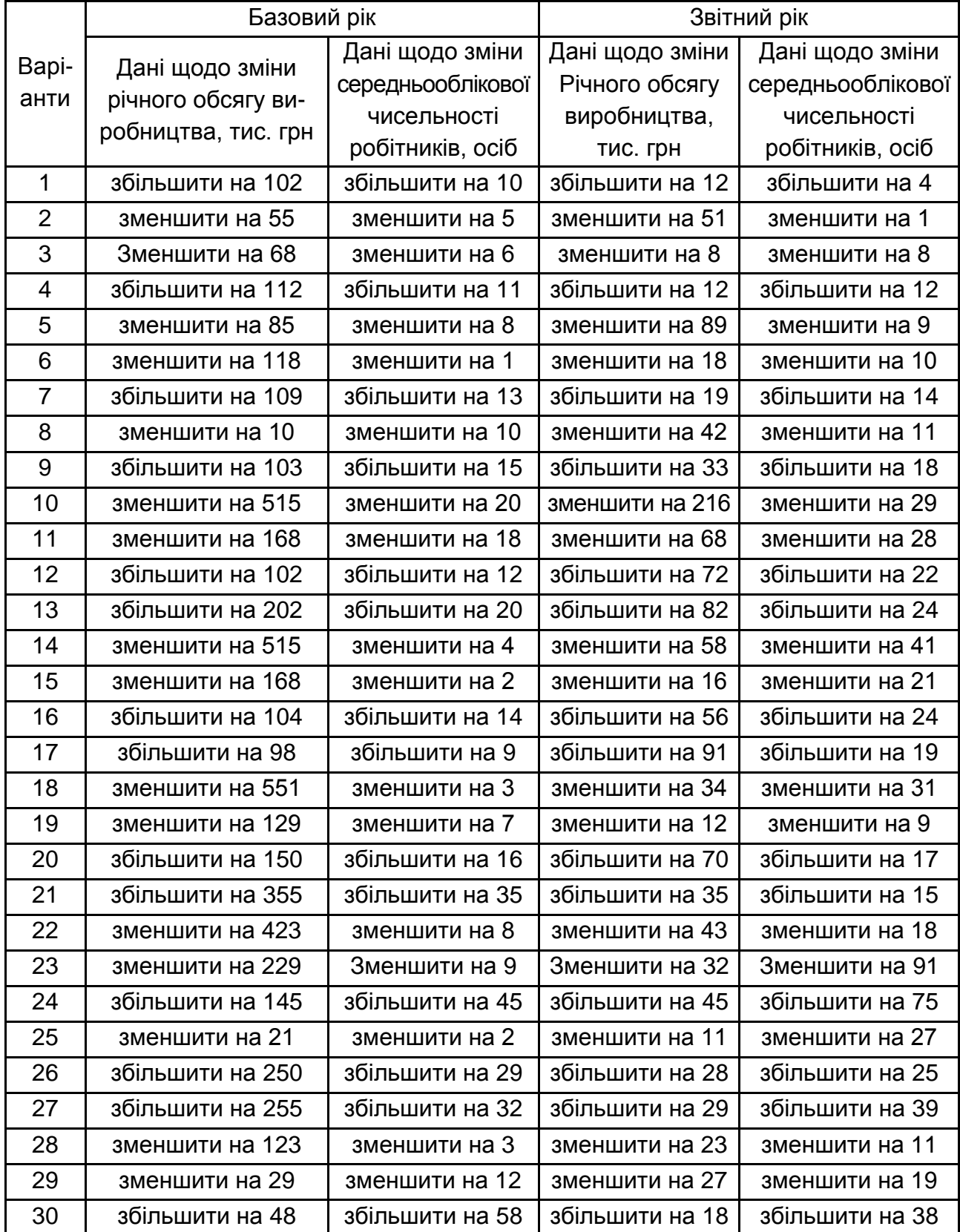

Усі інші показники додатку А не залежно від варіанта залишаються без змін.

### Таблиця 4.2

## **Корегування показників звіту з праці за базовий період за варіантами (застосовувати для вихідних даних додатка Б)**

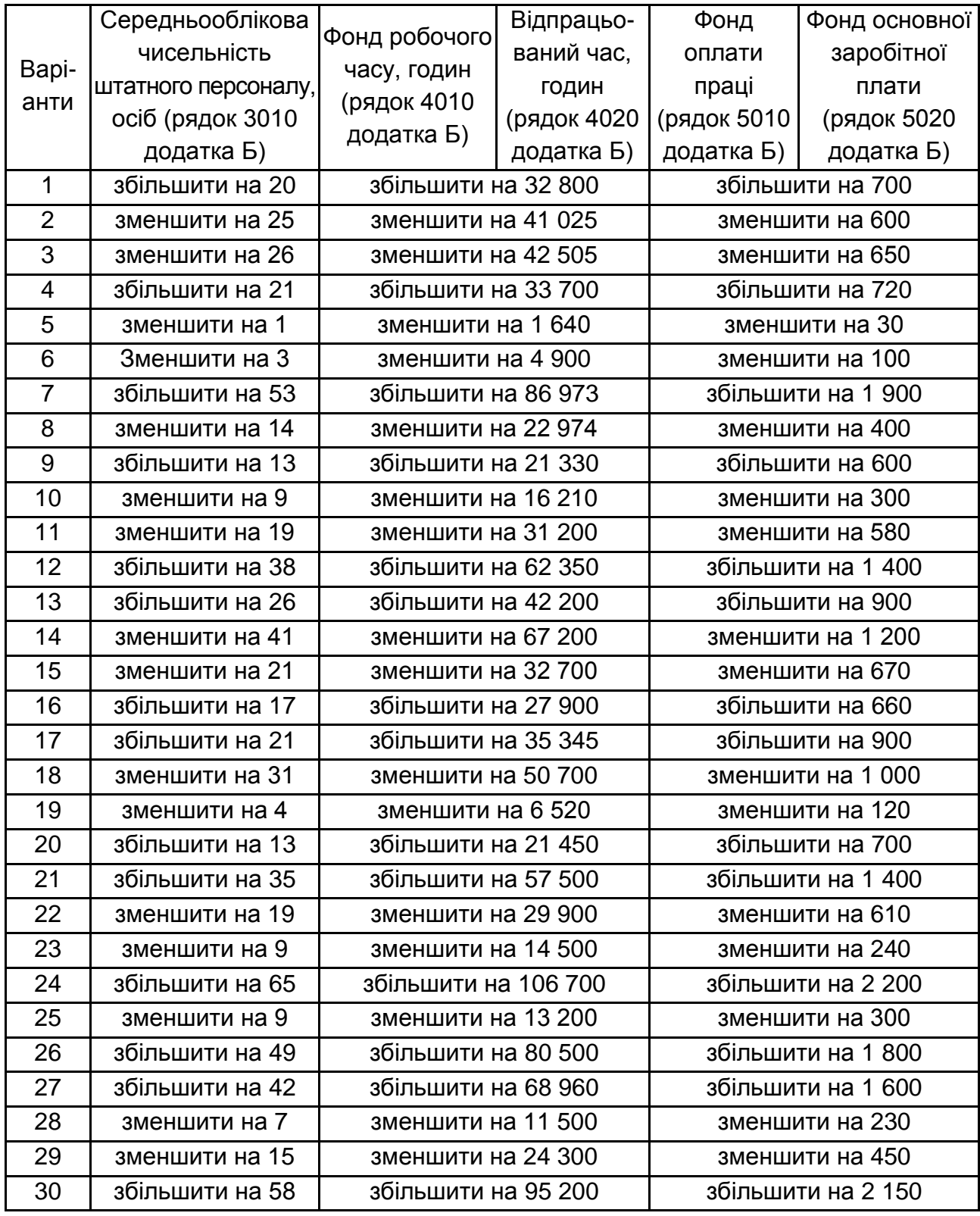

## Таблиця 4.3

## **Корегування показників звіту з праці за звітний період за варіантами (застосовувати для вихідних даних додатка В)**

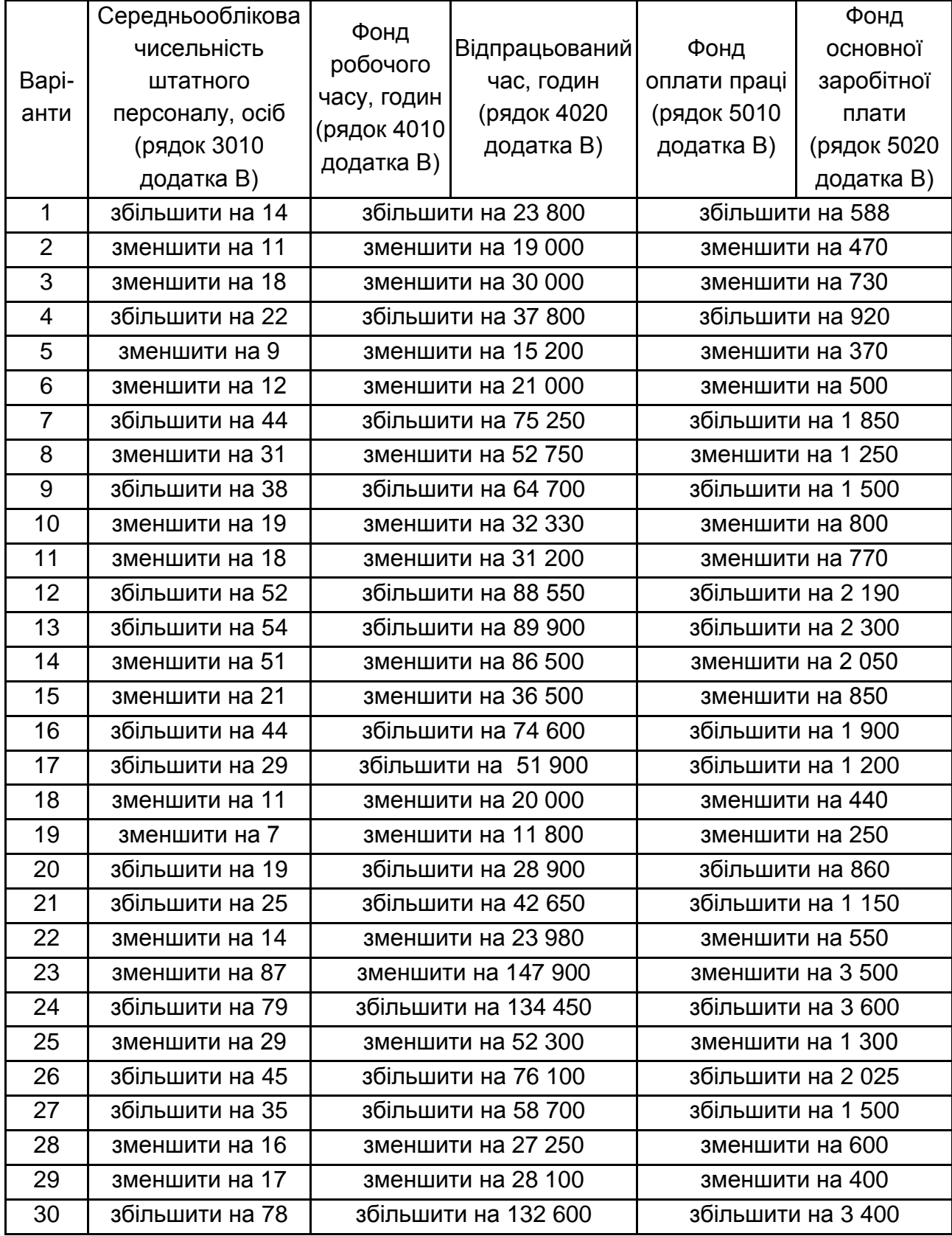

У курсовій роботі обов'язково мають бути подані згідно з варіантом курсової роботи студента додатки:

А – основні показники діяльності підприємства;

Б – Звіт з праці за базовий період;

В – Звіт з праці за звітний період.

Цифри в цих додатках і цифри, використані для розрахунків, у курсовій роботі мають бути ідентичними.

Додатки А, Б, В повинні мати таку саму форму, як і додатки, що наведені в методичних рекомендаціях. Проте, цифри для їх заповнення студент отримує шляхом корегування згідно з власним варіантом.

Без додатків, за якими здійснено розрахунки, курсова робота до захисту не приймається.

## **4.1. Теми курсових робіт**

- <span id="page-28-0"></span>1. Колективно-договірне регулювання оплати праці на підприємстві.
- 2. Організація нормування праці на підприємстві.
- 3. Організація праці на підприємстві.
- 4. Технологія управління персоналом на підприємстві.
- 5. Кадрова політика на підприємстві.
- 6. Ефективність управління персоналом на підприємстві.
- 7. Система преміювання персоналу на підприємстві.
- 8. Організація оплати праці на підприємстві.
- 9. Тарифна система оплати праці.
- 10.Організація стимулювання праці на підприємстві.
- 11.Виявлення резервів підвищення продуктивності праці.
- 12.Безтарифна система оплати праці.
- 13.Сутність та оцінювання трудового потенціалу підприємства.
- 14.Сутність та структура фонду оплати праці.
- 15.Організація оплати праці за контрактною системою найму.
- 16.Сутність нематеріального стимулювання праці на підприємстві.
- 17.Організація матеріального стимулювання праці на підприємстві.
- 18.Відрядна форма оплати праці та її системи.
- 19.Погодинна форма оплати праці та її системи.
- 20.Формування та оцінювання людського капіталу підприємства.
- 21.Сутність та методи вимірювання продуктивності праці.

22.Організація підвищення кваліфікації фахівців і керівників на підприємстві.

23.Інформаційне та методичне забезпечення аналізу трудових показників підприємства.

24.Сутність та методика планування трудових показників на підприємстві.

25.Організація внутрішнього аудиту персоналу на підприємстві.

26.Форми і методи первинної підготовки кваліфікованих кадрів.

27.Структура доходів найманого працівника.

28.Спеціальні системи преміювання працівників підприємств.

29.Структура фонду робочого часу та контроль за його використанням.

30.Внутрішньоорганізаційний ринок праці на підприємстві.

## <span id="page-29-0"></span>**5. Вимоги до оформлення курсової роботи**

#### **Загальні вимоги**

Курсову роботу друкують за допомогою комп'ютеру з одного боку аркуша паперу формату А4, розміщуючи на сторінці 31 – 33 рядки (міжрядковий інтервал – 1,4). Абзацний виступ має бути однаковим по всій роботі і дорівнювати 5 знакам (1,25 см).

Шрифт друку повинен бути чітким, рядок – чорного кольору. Під час комп'ютерного набору тексту слід використовувати шрифт *Times New Roman* 14. *Під час оформлення таблиць та рисунків допускається* використання 12 розміру шрифту. Міжрядковий інтервал у таблиці може бути від 1,0 до 1,4 (бажано по всій роботі однаковим).

Текст курсової роботи повинен бути надрукований з обов'язковим додержанням таких *полів*:

ліве – 30 мм, праве – 10 мм, верхнє – 20 мм, нижнє – 20 мм.

Текст в курсовій роботі слід вирівнювати по ширині. Між абзацами не повинно бути пробілів і відступів.

У шапці таблиць текст вирівнюють по центру, а в комірках – по лівому краю текст і по центру числові дані.

#### **Нумерація**

Нумерацію сторінок, розділів, підрозділів, ілюстрацій, таблиць, формул подають арабськими цифрами.

Номер сторінки проставляють у правому верхньому куті на відстані 10 мм від верхнього та правого країв аркушу без крапки в кінці, шрифт

Times New Roman 14. Нумерувати сторінки починають із першого розділу враховуючи попередні сторінки: титул (1 стор.), зміст (1 стор.), вступ (1 стор.) Тобто перша сторінка 1 розділу нумерується як четверта сторінка роботи. На перших трьох сторінках роботи номер сторінки не ставиться.

#### **Заголовки**

Текст основної частини роботи поділяють на розділи та підрозділи відповідно до змісту робити.

Після слова "РОЗДІЛ" ставлять його номер, крапку не ставлять.

Заголовки структурних частин проекту "ЗМІСТ", "ВСТУП", "РОЗДІЛ", "ВИСНОВКИ", "СПИСОК ВИКОРИСТАНОЇ ЛІТЕРАТУРИ", "ДОДАТКИ" друкують великими літерами симетрично до тексту.

Кожну структурну частину роботи (зміст, вступ, розділи, висновки, список використаної літератури, додатки) слід починати з нової сторінки.

*Заголовки підрозділів друкують маленькими літерами* (окрім першої великої) з абзацного відступу. Крапку в кінці заголовка не ставлять. Відстань між заголовком (розділів, підрозділів) та наступним текстом повинна дорівнювати двом рядкам. *Після заголовку підрозділу на сторінці (в кінці сторінки) повинно бути не менш 3 – 4 рядків.* Підрозділи нумерують у межах кожного розділу. Номер підрозділу складається з номеру розділу і порядкового номера підрозділу. Між ними ставлять крапку. У кінці номера повинна стояти крапка. *Не допускається виділяти заголовки структурних частин, розділів та підрозділів напівжирним шрифтом або курсивом.*

Наприклад:

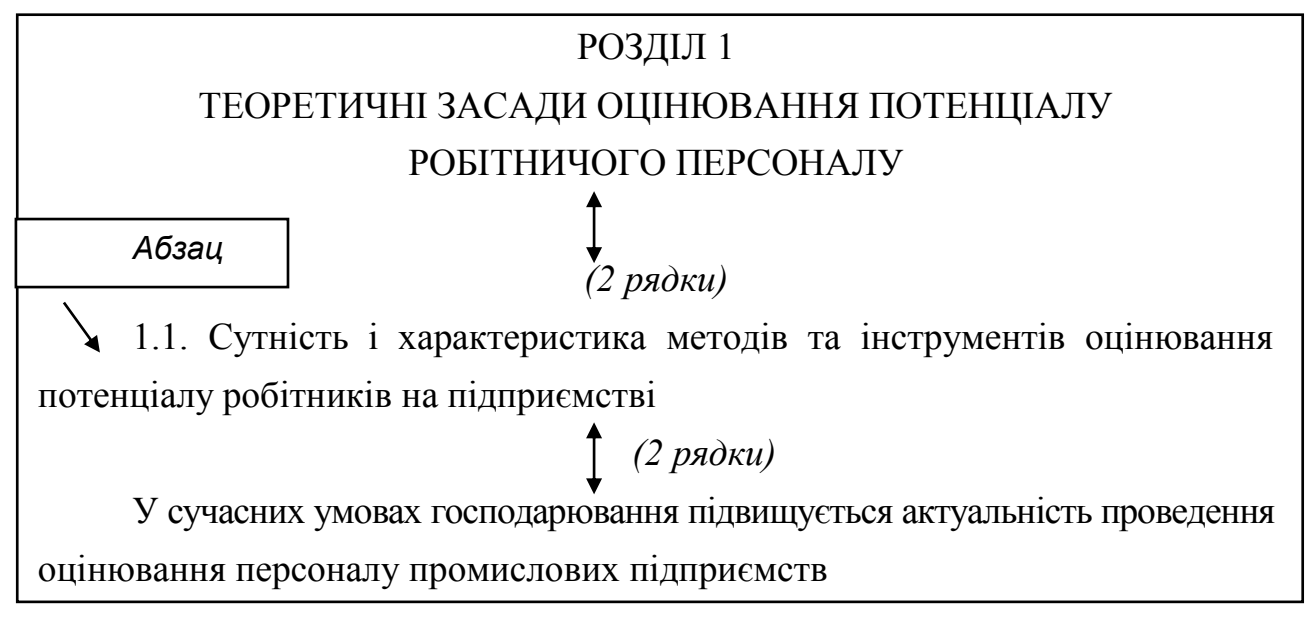

#### **Перерахування**

За необхідності в тексті можуть наводитися перерахування. Перед перерахуванням ставиться двокрапка. Перерахування можна починати з абзацного відступу з малої літери (без будь-яких знаків), ставити малу літеру українського алфавіту з дужкою або арабську цифру з дужкою. Перерахування не можна здійснювати із застосуванням рисочок, крапок та інших геометричних фігур.

Наприклад:

До методів оцінювання робітників на промислових підприємствах металургійної галузі належить:

спостереження; виробіток на день/місяць.

До методів оцінювання робітників на виробничих підприємствах належать: а) атестація;

б) показники середньорічного, середньоденного, середньомісячного та середньогодинного виробітку.

До методів оцінювання робітників на виробничих підприємствах належить:

1) атестація;

2) спостереження;

3) виробіток на день/місяць;

4) правильна відповідь відсутня.

#### **Ілюстрації**

*Ілюстрації* позначають словом "Рис." і нумерують послідовно в межах розділу, за винятком ілюстрацій, поданих у додатках. Номер ілюстрації має складатися з номера розділу і порядкового номера ілюстрації. *Наприклад:* Рис. 2.1. *(перший рисунок другого розділу). Без рамки.*

Ілюстрація повинна мати назву, яку розміщують після номера ілюстрації з абзацу.

По тексту потрібно посилатися на рисунок таким чином: "Динаміка показників рентабельності діяльності досліджуваного підприємства наведена на рис. 2.1".

Відстань між попереднім та наступним текстом та ілюстрацією має дорівнювати 1 рядку.

Не можна переносити назву рисунка на наступну сторінку, розривати рисунок на частини, розміщуючи на різних сторінках. На графіку мають бути зазначені одиниці вимірювання наведених показників.

*Приклад оформлення ілюстрацій:* 

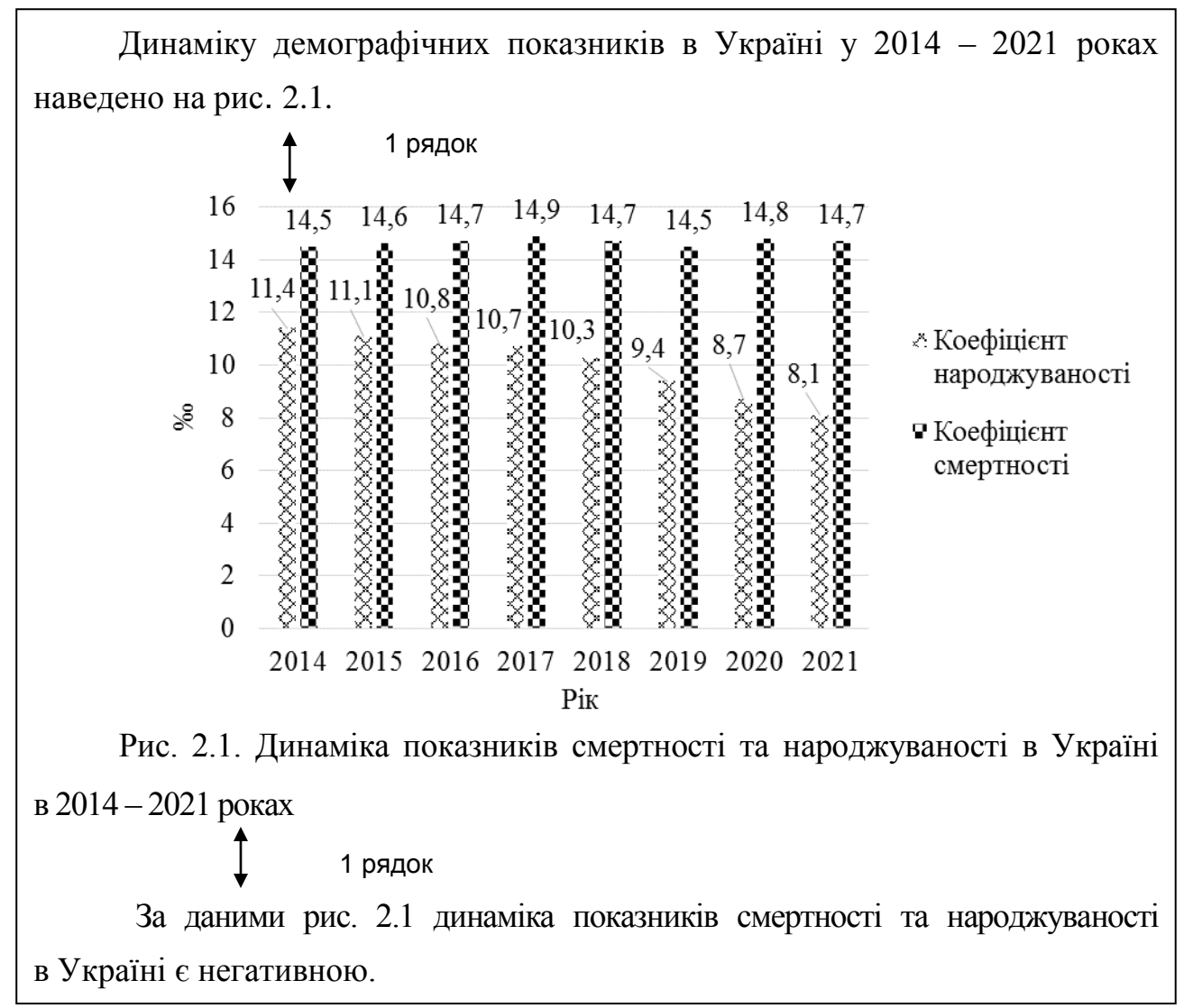

Рис. 2.1 – це перший рисунок другого розділу.

#### **Таблиці**

Таблиці нумерують послідовно (за винятком таблиць, поданих у додатках) в межах розділу. У правому верхньому куті над відповідним заголовком розміщують *надпис* "Таблиця" із зазначенням її номера: Номер таблиці має складатися з номера розділу і порядкового номера таблиці, *наприклад:* "Таблиця 1.2" (друга таблиця першого розділу). Кожна таблиця повинна мати назву, яку розміщують над таблицею симетрично до тексту.

Заголовки граф повинні починатися з великих літер, підзаголовки – з маленьких. Таблицю розміщують після першого згадування про неї в тексті.

### *Наприклад:*

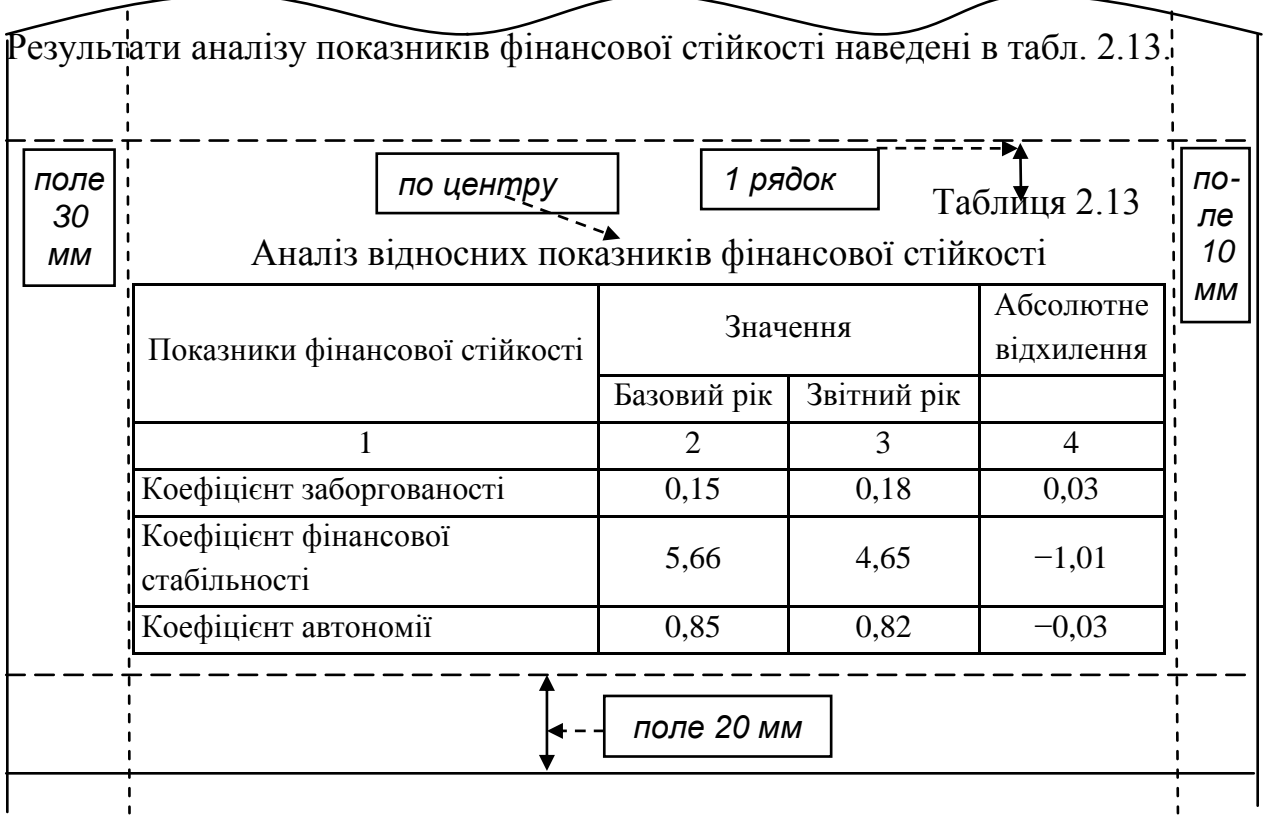

Під час переносу частини таблиці на інший аркуш (сторінку) пишуть *слова* "Продовження табл. …" і вказують номер таблиці, *наприклад*  "Продовження табл. 2.13", а роль шапки таблиці в цьому випадку відіграє цифровий порядок. Якщо таблиця поміщена на одній сторінці, тобто не переноситься на іншу, то рядок із нумерацією стовпчиків таблиці подавати не слід.

Якщо цифрові або інші дані в якому-небудь рядку таблиці не подають, то в ньому ставлять прочерк.

*Наприклад:*

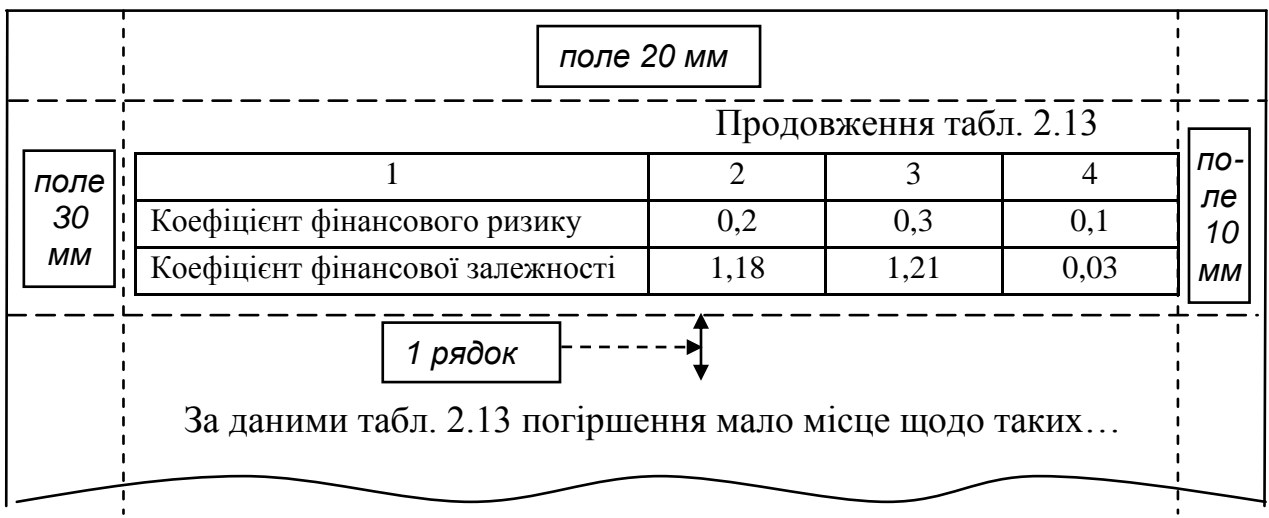

Якщо таблиця може бути розміщена на одній сторінці, тобто її частина не переноситься на наступну сторінку, то рядок з нумерацією стовпчиків можна не розміщувати в таблиці. Залишати на одній сторінці, як і переносити на наступну сторінку можна не менше, ніж два рядки таблиці.

Відстань між попереднім та наступним текстом і таблицею повинна дорівнювати 1 вільному рядку.

#### **Формули**

*Формули* (якщо їх більше одної) нумерують у межах розділу. Номер формули складається з номера розділу і порядкового номера формули в розділі. Номери формул пишуть біля правого поля аркуша на рівні відповідної формули в круглих дужках, наприклад: (3.5) (п'ята формула третього розділу). Пояснення значень символів і числових коефіцієнтів треба подавати безпосередньо під формулою в тій послідовності, в якій вони подані в формулі. Значення кожного символу і числового коефіцієнта треба подавати з нового рядка. Перший рядок пояснення починають зі слова "де" без двокрапки.

*Наприклад,*

Стандартизовані значення показників визначаються за формулою (3.5): a a х max i i = , (3.5) де Х<sup>i</sup> – стандартизоване значення i-го показника; a<sup>i</sup> – значення i-го показника; amax – найбільше значення показника в даній сукупності (оптимальна *1 рядок 1 рядок з абзацу по центру або зліва з абзацу*

величина).

Результати розрахунку стандартизованих значень показників подано …

Основні символи у формулі набираються 14 шрифтом, індекси – 12, а субіндекси – 10 шрифтом у редакторі формул. Вільними рядками відділяється від тексту та розшифровки умовних позначень лише сама формула.

#### **Посилання**

Під час написання роботи студент повинен давати посилання на джерела та матеріали, що наводяться в роботі.

Посилання дають змогу перевірити достовірність інформації.

Посилання в тексті проєкту на джерела слід зазначати порядковим номером за списком літератури, виділеним двома квадратними дужками, наприклад, "… у працях [1 – 7] …" або просто вказати номер джерела біля запозиченого тексту [25]. Якщо студент цитує певний текст, то посилання необхідно оформлювати таким чином: "оцінювання персоналу – це процедура, що передбачає визначення відповідності компетентності працівника вимогам посади" [5, с. 26].

Посилання на ілюстрації в роботі вказують порядковим номером ілюстрації, наприклад: "рис. 1.2".

Посилання на формули вказують порядковим номером формули у дужках, наприклад: "… у формулі (2.2)".

На всі таблиці повинні бути посилання в тексті, при цьому слово "таблиця" в тексті пишуть скорочено, наприклад: "… у табл. 2.2".

Посилання на додатки: "наведено в додатку А" або "подано в табл. А.4" – четверта таблиця додатку А (якщо додаток містить декілька таблиць).

Також можна посилатися на розділи, підрозділи, ілюстрації, таблиці, формули, рівняння, додатки, вказуючи при цьому їхні номери.

Якщо посилання наводяться в тексті, можна писати:

"... у розділі 2 ...";

"... відповідно до підрозділу 2.3 ...";

"... на рис. 1.5  $\ldots$ ", або " $\ldots$  як це видно з рис. 3.1  $\ldots$ ";

- "... у табл. 3.2 ...";
- "... згідно з табл. 3.2 ... "або"... виходячи із табл. 3.2 ...";
- "... за формулою (3.5) ...";
- "... у рівняннях (1.9) (1.12) ...";
- "... у додатку Б ..." або "... (додаток Б)."

#### **Список використаних джерел**

Список використаних джерел формується здобувачем у такій послідовності:

1) у алфавітному порядку прізвищ перших авторів або заголовків чи назв інтернет-джерел, законодавчих і нормативних актів (у тому числі закони, укази, кодекси, облікові стандарти, положення, інструкції міністерств та відомств, доповіді й виступи державних діячів України, інтернет-посилання);

2) літературні джерела іноземною мовою за абеткою.

Бібліографічний опис списку використаних джерел оформлюється здобувачем з урахуванням Національного стандарту України ДСТУ 8302:2015 "Інформація та документація. Бібліографічне посилання. Загальні положення та правила складання".

Бібліографічний опис використаного джерела може обмежуватися обов'язковою інформацією, необхідною для однозначної ідентифікації цього джерела.

Приклади оформлення списку використаних джерел та наукових праць:

#### *Навчальний посібник, підручник чи монографія одного автора*

1. Антонюк В. П. Формування та використання людського капіталу в Україні: соціально-економічна оцінка та забезпечення розвитку: монографія / НАН України. – Донецьк : Ін-т економіки пром-сті, 2007. – 348 с.

2. Норт Д. Інституції, інституційна зміна та функціонування економіки: пер. з англ. І. Дзюби. – Київ : Основи, 2000. – 198 с.

#### *Навчальний посібник, підручник чи монографія двох авторів*

1. Гетьман О. О., Шаповал В. М. Економічна діагностика: навч. посіб. – Київ : Центр навч. л-ри, 2007. 307 с.

2. Назарова Г. В., Сотникова Ю. В. Креативна економіка та менеджмент: навч. посіб. – Харків : ХНЕУ ім. С. Кузнеця, 2018. – 159 с.

#### *Навчальний посібник, підручник чи монографія трьох авторів*

1. Назарова Г. В., Гончарова С. Ю., Затєйщикова О. О. Розвиток та використання управлінського персоналу – стратегічний підхід: монографія. – Харків : РВВ ХНЕУ, 2012. – 192 с.

2. Онищенко В. О., Завора Т. М., Чепурний О. В. Соціальна безпека регіону: теоретичні та прикладні аспекти: монографія. – Полтава : ПолтНТУ, 2015. – 274 с.

### *Навчальний посібник, підручник чи монографія чотирьох і більше авторів*

1. Назарова Г. В., Гончарова С. Ю., Сотнікова Ю. В., Аграмакова Н. В. Соціальна економіка: навч. посіб. Харків : ХНЕУ ім. С. Кузнеця, 2018. 284 с.

2. Лібанова Е. М., Пирожков С. І., Новікова О. Ф., Скрипнюк О. В., Устименко В. А., Хамітов Н. В., Шульга М. О. Українське суспільство: міграційний вимір : нац. доповідь. Київ : Інститут демографії та соціальних досліджень ім. М. В. Птухи НАН України, 2018. 396 с.

#### *Без автора*

1. Безпека людського розвитку в правовій, соціальній державі: монографія / за ред. Л. С. Шевченко. Харків : Нац. ун-т "Юридична академія України імені Ярослава Мудрого", 2013. 850 с.

2. Моделі і методи соціально-економічного прогнозування: підручник для студ. вищ. навч. закл. / В. М. Геєць, Т. С. Клебанова, О. І. Черняк та ін. Харків : ВД "ІНЖЕК", 2005. 396 с.

#### *Багатотомні видання*

1. Економічна енциклопедія: у 3 т. / редкол.: С. В. Мочерний (відп. ред.) та ін. Київ : Академія, 2000. Т. 2. С. 847.

2. Енциклопедія історії України: у 10 т. / НАН України, Ін-т історії України. Київ : Наук. думка, 2005. Т. 9. 944 с.

3. Юридична енциклопедія: у 6 т. / редкол.: Ю. С. Шемшученко (відп. ред.) та ін. Київ: Укр. енцикл., 1998. Т. 1: А – Г. 672 с. URL: [http://leksika.](http://leksika/) com.ua/legal (дата звернення 15.10.2020).

#### *Частина видання*

1. Назарова Г. В., Гончарова С. Ю. Розвиток соціальної сфери в сучасній економіці: теоретико-практичні аспекти. *Соціально-трудові відносини: проблеми науки та практики:* монографія / ред. Т. А. Костишиної. Полтава, 2020. С. 143– 160.

2. O'Neil J. M., Egan J. Men's and women's gender role journeys: A metaphor for healing, transition, and transformation. *Gender issues across the life cycle* / Ed. B. R. Wainrib. New York, NY: Springer, 1992. Р. 107–123.

#### *Законодавчі та нормативні документи*

1. Конституція України: станом на 1 верес. 2016 р.: відповідає офіц. тексту. Харків: Право, 2016. 82 с.

2. Про прожитковий мінімум: Закон України від 15.07.1999 р. № 966-XIV. URL: http://zakon3.rada.gov.ua/laws/show/966-14. (дата звернення: 20.05.2021).

3. Про стимулювання розвитку регіонів: Закон України від 08.09.2005 р. № 2850-IV. URL: http://zakon5.rada.gov.ua/laws/show/2850-15 (дата звернення: 11.04.2021).

#### *Тези, доповідь*

1. Мішин О. Ю., Мішина С. В. Аналітичне забезпечення оцінки витрат на соціальний розвиток підприємства. *Економічний розвиток і спадщина Семена Кузнеця*: матеріали щорічної міжнародної наукової конференції (Харків, 26 – 28 травня 2016 р.). Харків: ФОП Лібуркіна Л. М., 2016. С. 365–368.

2. Іванісов О. В. Формування системи трудової адаптації молоді на вітчизняних підприємствах. *Сучасні проблеми управління підприємствами: теорія та практика:* матеріали міжнародної науково – практичної конференції (Харків, 16 квітня 2021 р.) Харків: Дніпро "Середняк Т. К.", 2021. С. 131–133.

#### *Стаття з періодичного видання*

1. Мішина С. В., Мішин О. Ю. Дауншифтинг як джерело залучення кадрів в сфері соціальної роботи та соціального забезпечення. *Молодий вчений: науковий журнал*. 2018. № 2 (54). С. 732–736.

2. Nazarova G. V., Nazarov N. K., Demianenko A. A. Approach to analytical support for assessing the security of human development. *Scientific bulletin of Polissia.* 2018. № 2 (14). P. 210–215. DOI: [https://doi.org/10.25140/2410-9576-](https://doi.org/10.25140/2410-9576-2018-1-2(14)-210-215) [2018-1-2\(14\)-210-215.](https://doi.org/10.25140/2410-9576-2018-1-2(14)-210-215)

#### *Стаття з продовжуваного видання*

1. Комар М. С. Право на гідний рівень життя в системі прав людини. *Науковий вісник Міжнародного гуманітарного університету*. 2013. Вип. 6–2 (1). С. 38–40. (Серія "Юриспруденція"). ULR: [http://nbuv.gov.ua/UJRN/ Nvmgu\\_jur\\_](http://nbuv.gov.ua/UJRN/%20Nvmgu_jur_%202013_6–2(1)_11)   $2013\_6-2(1)_{1}$ .

2. Смалійчук Г.В. Освітня міграція в умовах трансформації ринку праці: значення та особливості регулювання. *Науковий часопис НПУ імені М. П. Драгоманова*. 2014. Вип. 26. С. 64–70. (Серія 18 "Економіка і право"). URL: http:// nbuv.gov.ua/UJRN/Nchnpu\_018\_2014\_26\_11.

#### *Електронні ресурси*

1. Про програму розвитку ООН в Україні URL: <http://www.ua.undp.org/> content/ukraine/uk/home/aboutus.html (дата звернення: 13.05.2019).

2. Регіональний людський розвиток. *Статистичний бюлетень Державної служби статистики України*. URL: <https://ukrstat.org/uk/druk/> publicat/Arhiv\_u/ Arch rir zb.htm (дата звернення: 18.02.2018).

#### **Додатки**

*Додатки* оформлюють як продовження роботи та розміщуються у порядку появи посилань на них у тексті. Кожний додаток повинен починатися з нової сторінки. Додаток повинен мати заголовок, надрукований зверху симетрично відносно тексту сторінки. Додатки слід позначати послідовно великими літерами української абетки за винятком літер Ґ, Є, І, Ї, Й, О, Ч, Ь, наприклад, додаток А, додаток Б і т. д.

Після останньої сторінки списку використаних джерел перед додатками необхідно розмістити чистий аркуш паперу, на якому в центрі великими літерами (розміром (кеглем) **32 пт**) написати "ДОДАТКИ".

У змісті роботи треба вказувати першу сторінку додатків. *Нумерація сторінок на додатках не проставляється.* Назви додатків, таблиць, рисунків друкуються 14 шрифтом, сам матеріал додатків може мати шрифт відмінний від 14. Ілюстрації, таблиці, формули, які розміщені в додатках, нумерують у межах кожного додатка, наприклад: рис. А. 2 – другий рисунок додатка А. Якщо в додатку лише один рисунок, або одна таблиця їх можна не нумерувати, а обмежитися лише загальною назвою додатка.

Приклад оформлення додатка:

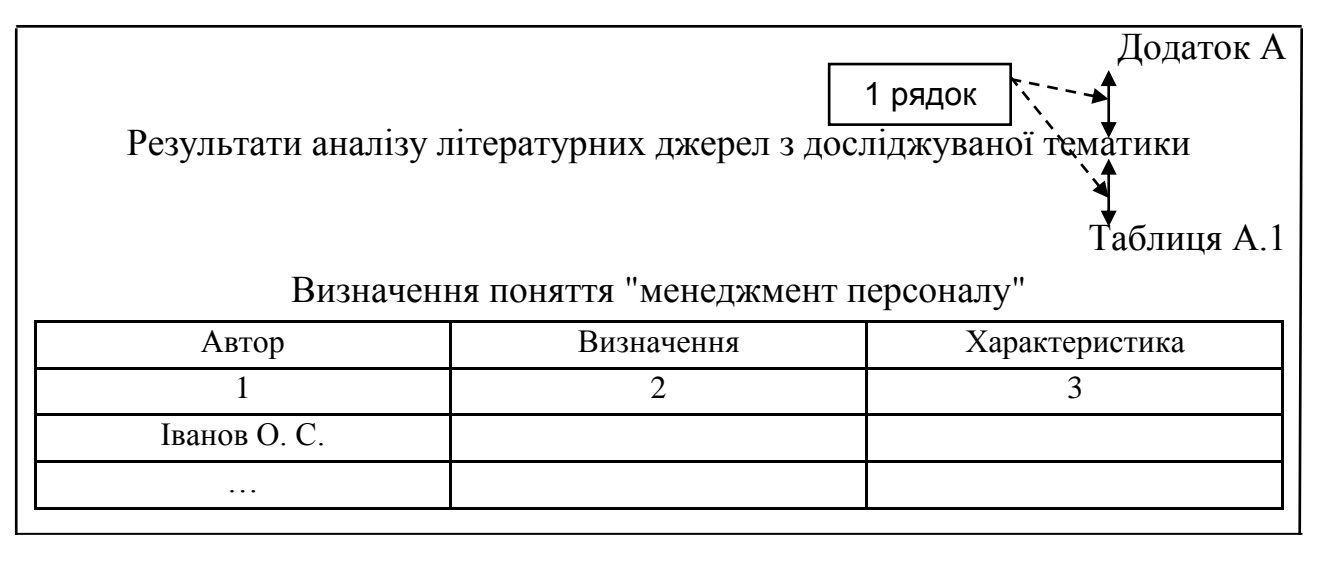

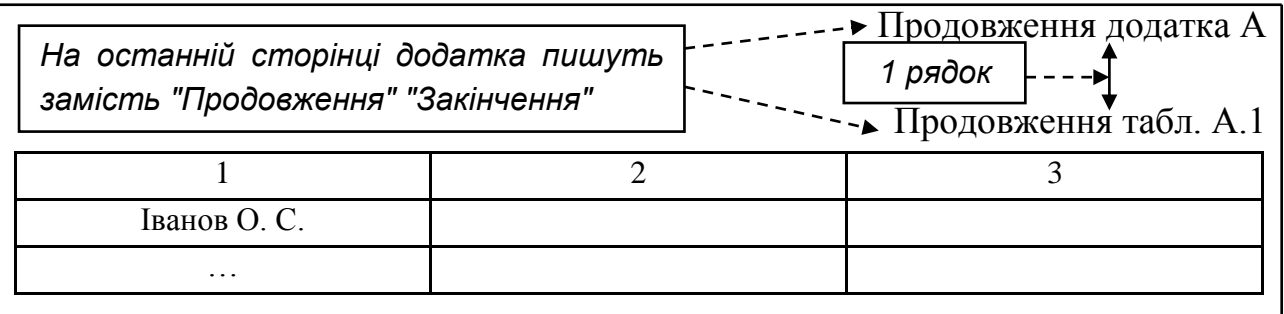

## **6. Критерії оцінювання курсових робіт**

<span id="page-39-0"></span>Курсова робота оцінюється за двома параметрами: за змістом та успішністю захисту. Розподіл балів здійснюється у співвідношенні 60 до 40 балів. Розподіл балів подано в табл. 6.1.

#### **Критерії оцінювання курсової роботи**

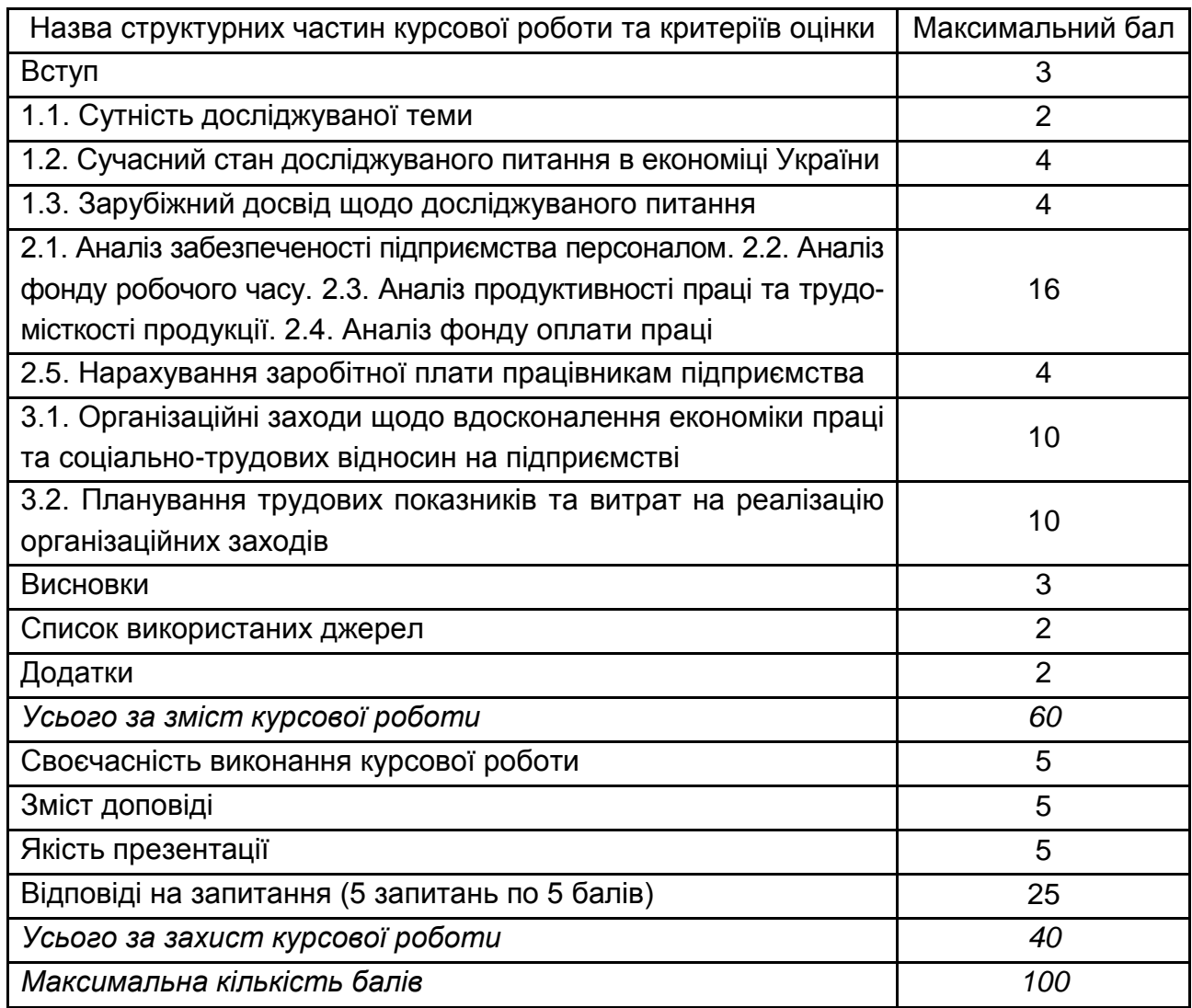

*Критерії розподілу кількості балів* за кожним із підрозділів:

1) максимальний бал за кожним пунктом оцінювання ставиться у випадку, якщо всі вимоги до виконання структурних частин роботи, наведені в табл. 1.2, виконано в повному обсязі. Особливу увагу слід звернути на перший розділ. Оцінка "відмінно" не може ставитися у випадку відсутності в підрозділі 1.2 аналізу статистичних даних або в підрозділі 1.3 аналізу зарубіжного досвіду з досліджуваного питання. Робота, в якій відсутній третій розділ дипломної роботи, не може бути оцінена позитивно і рекомендована до захисту;

2) нуль балів ставиться у випадку повного невиконання вимог до виконання курсової роботи або відсутності структурної частини роботи;

3) проміжний бал ставиться, якщо вимоги виконано частково, або розрахунки чи викладення матеріалу здійснено з помилками;

4) у випадку відсутності висновків за підрозділом кількість балів за цим підрозділом може бути знижена на третину. Висновки мають бути чіткими, точними і ґрунтовними.

У випадку, якщо студент не підготував і не захистив курсову роботу до екзаменаційної сесії згідно з графіком навчального процесу, він не допускається до складання іспиту з навчальної дисципліни "Економіка праці та соціально-трудові відносини", навіть не зважаючи на наявність позитивної оцінки за результатами поточного контролю.

Оцінювання курсової роботи здійснюється за шкалою, наведеною в табл. 6.2.

Таблиця 6.2

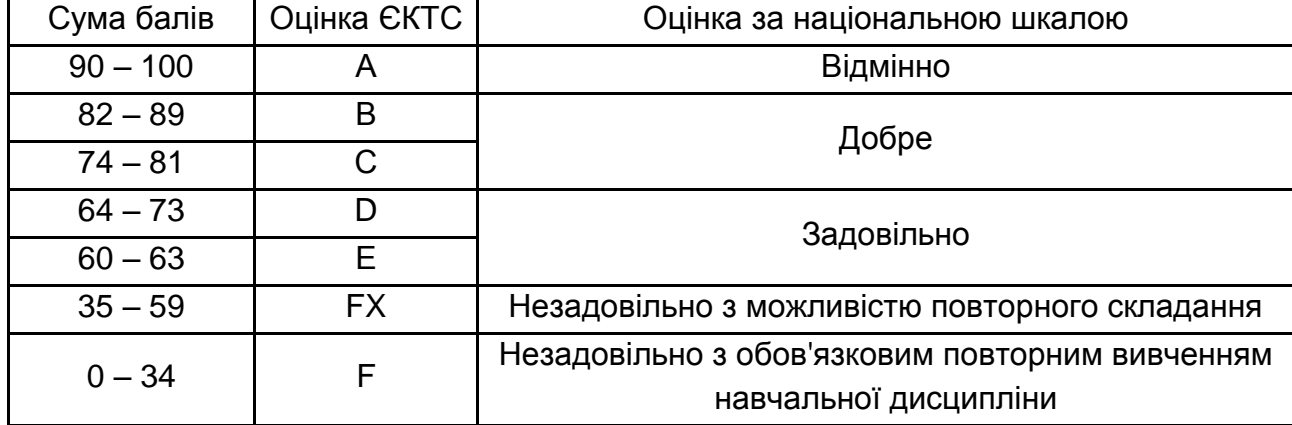

#### **Шкала оцінювання: національна та ЄКТС**

Якщо робота студента з підготовки та захисту курсової роботи оцінена нижче, ніж в 60 балів, то студент також не допускається до складання іспиту.

## **Рекомендована література**

#### **Основна**

<span id="page-42-1"></span><span id="page-42-0"></span>1. [Грішнова О](http://www.irbis-nbuv.gov.ua/cgi-bin/irbis_nbuv/cgiirbis_64.exe?Z21ID=&I21DBN=EC&P21DBN=EC&S21STN=1&S21REF=10&S21FMT=fullw&C21COM=S&S21CNR=20&S21P01=3&S21P02=0&S21P03=A=&S21COLORTERMS=0&S21STR=%D0%93%D1%80%D1%96%D1%88%D0%BD%D0%BE%D0%B2%D0%B0,%20%D0%9E%D0%BB%D0%B5%D0%BD%D0%B0%20%D0%90%D0%BD%D1%82%D0%BE%D0%BD%D1%96%D0%B2%D0%BD%D0%B0). А. Економіка праці та соціально-трудові відносини : підручник / О. А. Грішнова. – 5-те вид., оновлене. – Київ : Знання, 2011. – 390 с.

2. Гриньова В. М. Економіка праці та соціально-трудові відносини : навч. посіб. / В. М. Гриньова. – Київ : Знання, 2010. – 310 с.

3. Економіка праці та соціально-трудові відносини : навч. посіб. / за ред. Г. В. Назарової. – Київ : Знання, 2012. – 573 с.

4. Колот А. М. Економіка праці та соціально-трудові відносини : підручник / А. М. Колот [та ін.] ; за наук. ред. д-ра екон. наук., проф. А. М. Колота ; ДВНЗ "Київ. нац. екон. ун-т ім. В. Гетьмана". – Київ : КНЕУ, 2009. – 711 с.

#### **Додаткова**

<span id="page-42-2"></span>5. Акіліна О. В. Економіка праці та соціально-трудові відносини : навч. посіб. / О. В. Акіліна, Л. М. Ільїч. – Київ : Алерта, 2010. – 733 с.

6. [Березюк А](http://www.irbis-nbuv.gov.ua/cgi-bin/irbis_nbuv/cgiirbis_64.exe?Z21ID=&I21DBN=EC&P21DBN=EC&S21STN=1&S21REF=10&S21FMT=fullw&C21COM=S&S21CNR=20&S21P01=3&S21P02=0&S21P03=A=&S21COLORTERMS=0&S21STR=%D0%91%D0%B5%D1%80%D0%B5%D0%B7%D1%8E%D0%BA,%20%D0%90%D0%BD%D0%B0%D1%82%D0%BE%D0%BB%D1%96%D0%B9%20%D0%9C%D0%B8%D0%BA%D0%BE%D0%BB%D0%B0%D0%B9%D0%BE%D0%B2%D0%B8%D1%87). М. Економіка праці й соціально-трудові відносини : навч. посіб. / А. М. Березюк, С. М. Мельніков, О. С. Попов ; Нац. аерокосм. ун-т ім. М. Є. Жуковського "Харк. авіац. ін-т". – Харків : ХАІ, 2011. – 105 с.

7. [Гаврилюк Л. А.](http://www.irbis-nbuv.gov.ua/cgi-bin/irbis_nbuv/cgiirbis_64.exe?Z21ID=&I21DBN=EC&P21DBN=EC&S21STN=1&S21REF=10&S21FMT=fullw&C21COM=S&S21CNR=20&S21P01=3&S21P02=0&S21P03=A=&S21COLORTERMS=0&S21STR=%D0%93%D0%B0%D0%B2%D1%80%D0%B8%D0%BB%D1%8E%D0%BA%20%D0%9B.%20%D0%90.) Економіка праці і соціально-трудові відносини : навч. посіб. / Л. А. Гаврилюк, А. Л. Бержанір, М. І. Дяченко ; за ред. проф. Л. А. Гаврилюка ; Уман. нац. ун-т садівництва. – Умань : [б. в.], 2011. – 416 с.

8. Гармідер Л. Д. Економіка праці і соціально-трудові відносини : навч. посіб. / Л. Д. Гармідер, С. О. Філатова ; Дніпропетровський ун-т економіки та права. – Дніпропетровськ : Вид. ДУЕП, 2009. – 638 с.

9. [Грішнова](http://www.irbis-nbuv.gov.ua/cgi-bin/irbis_nbuv/cgiirbis_64.exe?Z21ID=&I21DBN=EC&P21DBN=EC&S21STN=1&S21REF=10&S21FMT=fullw&C21COM=S&S21CNR=20&S21P01=3&S21P02=0&S21P03=A=&S21COLORTERMS=0&S21STR=%D0%93%D1%80%D1%96%D1%88%D0%BD%D0%BE%D0%B2%D0%B0,%20%D0%9E%D0%BB%D0%B5%D0%BD%D0%B0%20%D0%90%D0%BD%D1%82%D0%BE%D0%BD%D1%96%D0%B2%D0%BD%D0%B0) О. А. Економіка праці та соціально-трудові відносини : практикум : навч. посіб. / О. А. Грішнова, О. М. Білик. – Київ : Знання, 2012. – 286 с.

10. Економіка праці і соціально-трудові відносини : навч. посіб. / Багрова І. В. [та ін.] ; Дніпропетр. держ. фінанс. акад. – Дніпропетровськ : Дніпропетр. держ. фінанс. акад., 2014. – 581 с.

11. Економіка праці та соціально-трудові відносини : навч. посіб. / С. М. Пилипенко, М. В. Горобинська, Л. І. Піддубна та ін. – Харків : ХНЕУ, 2008. – 296 с.

12. Іляш О. І. Економіка праці та соціально-трудові відносини : навч. посіб. / О. І. Іляш, С. С. Гриневич. – Київ : Знання, 2010. – 476 с.

13. Калина А. В. Економіка праці та соціально-трудові відносини : навч. посіб. для студентів вищ. навч. закл. / А. В. Калина ; Міжрегіон. акад. упр. персоналом. – Київ : Персонал, 2014. – 4987 с.

14. Управління персоналом та економіка праці : навч. посіб. / [М. І. Погорєлов та ін.] ; за ред. проф. Погорєлова М. І. [та ін.] ; Нац. техн. ун-т "Харків. політехн. ін-т". – Харків : Щедра садиба плюс: НТУ "ХПІ", 2015. – 521 с.

## **Інформаційні ресурси**

<span id="page-43-0"></span>15. Державний комітет статистики України. – Режим доступу : http:// www.ukrstat.gov.ua.

16. Журнал "Управление персоналом" [Електронный ресурс]. – Режим доступу : [http://www.top-personal.ru.](http://www.top-personal.ru/)

17. Інститут демографії та соціальних досліджень Національної академії наук України. – Режим доступу : [http://www.idss.org.ua.](http://www.idss.org.ua/)

18. Співтовариство кадровиків і спеціалістів з управління персоналом. – Режим доступу : [http://hrliga.com.](http://hrliga.com/)

## **Додатки**

## Додаток А

## <span id="page-44-0"></span>**Основні показники діяльності підприємства**

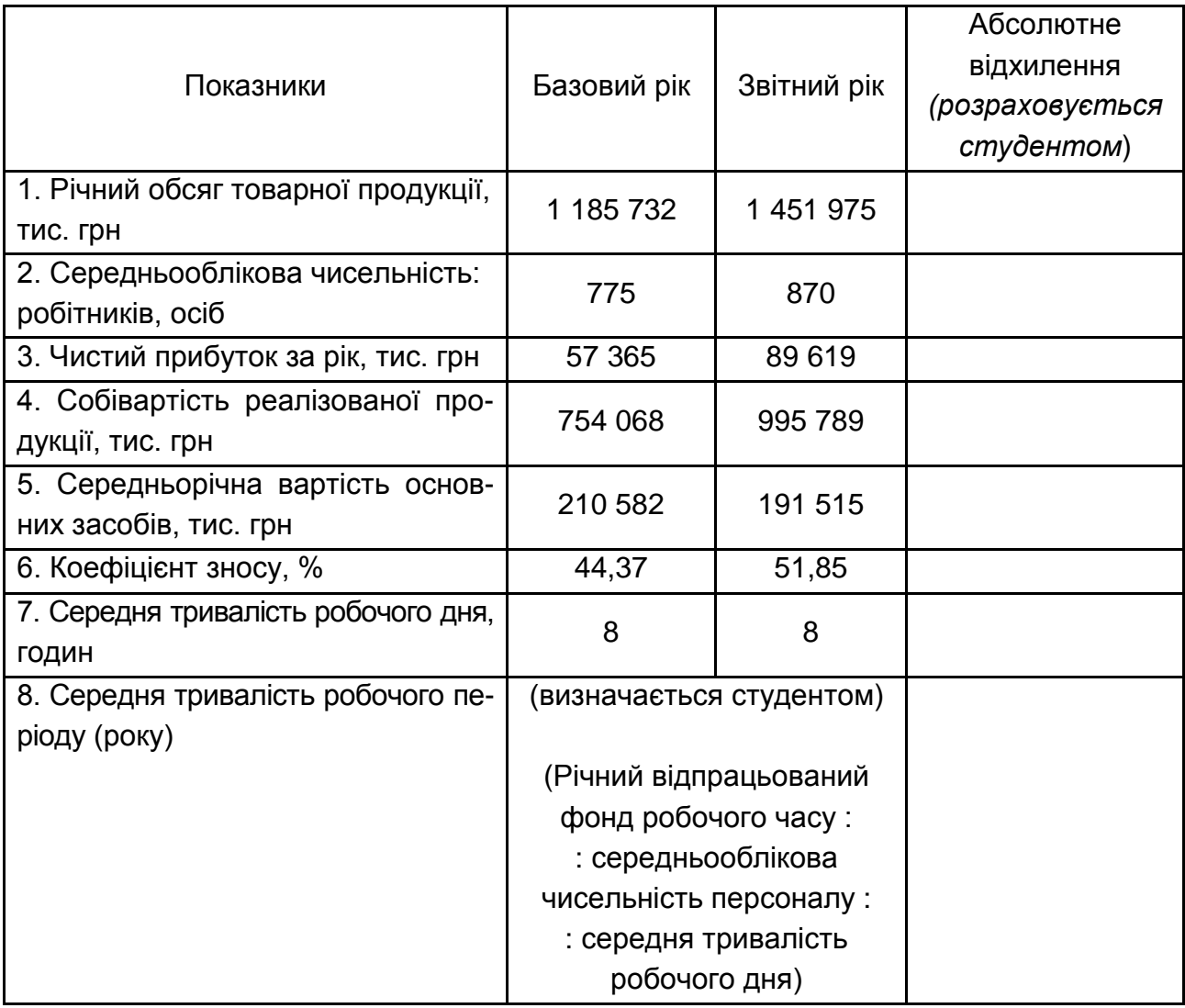

Додаток Б

## **Звіт з праці за січень – грудень базового року**

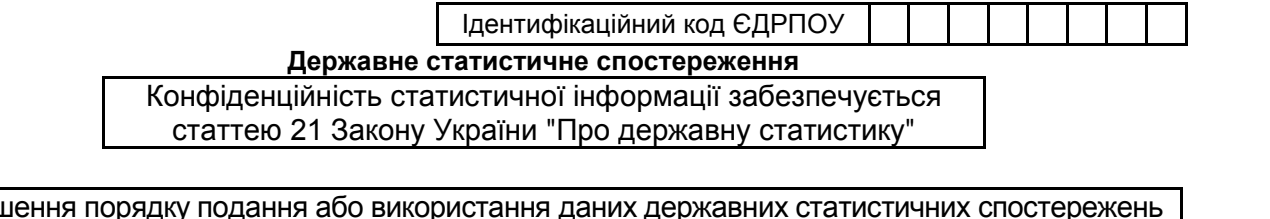

Порушення порядку подання або використання даних державних статистичних спостережень тягне за собою відповідальність, яка встановлена статтею186<sup>3</sup> Кодексу України про адміністративні правопорушення

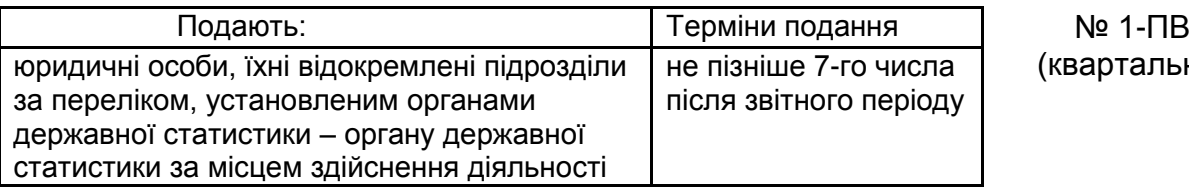

іртальна)

Респондент:

Найменування: ПУБЛІЧНЕ АКЦIОНЕРНЕ ТОВАРИСТВО "ЗАВОД "ІЗОПРОВОД"

Місцезнаходження (юридична адреса): 61099, м. Харків.

*(поштовий індекс, область / район, населений пункт, вулиця / провулок, площа, № будинку / корпусу, № квартири / офісу)*

Адреса здійснення діяльності, щодо якої подається форма звітності (фактична адреса): 61099, м. Харків.

*(поштовий індекс, область / район, населений пункт, вулиця / провулок, площа тощо, № будинку / корпусу, № квартири / офісу)*

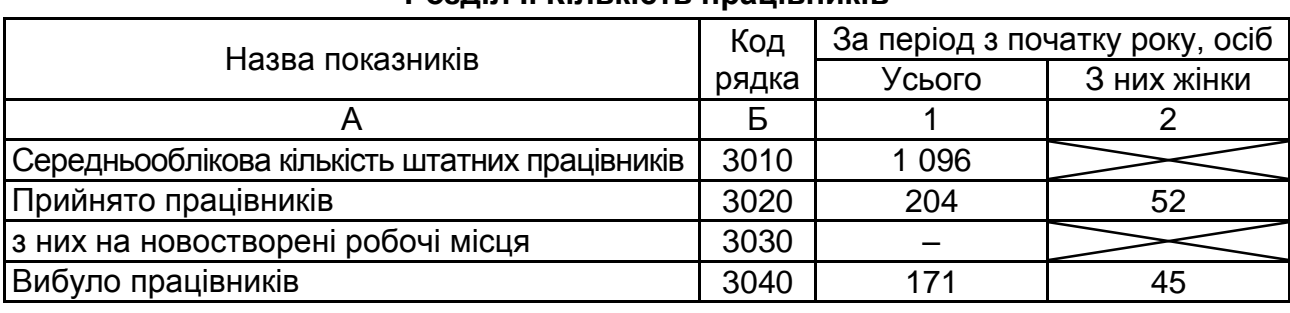

#### **Розділ І. Кількість працівників**

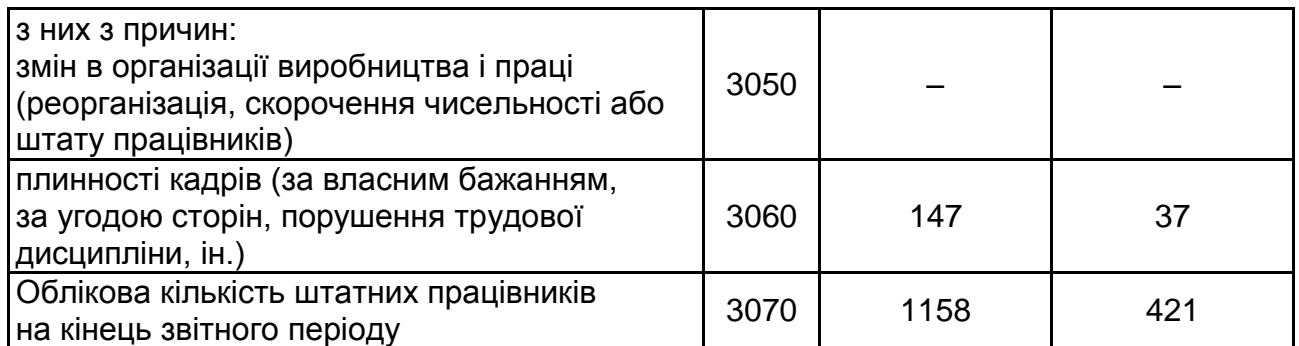

|                                                                                           |              | За період з початку року |                                   |
|-------------------------------------------------------------------------------------------|--------------|--------------------------|-----------------------------------|
| Назва показників                                                                          | Код<br>рядка | людино-<br>години        | кількість<br>працівників,<br>ocio |
| A                                                                                         | Б            |                          | 2                                 |
| Фонд робочого часу, усього (ряд. 4020 + ряд. 4040)                                        | 4010         | 2 2 3 4 3 5 3            |                                   |
| Відпрацьований час                                                                        | 4020         | 1802650                  |                                   |
| Невідпрацьований час (сума рядків з 4050 до 4110)                                         | 4040         | 431 703                  |                                   |
| з нього з причин:<br>щорічних відпусток (основних та додаткових)                          | 4050         | 160 632                  | 1 0 6 5                           |
| тимчасової непрацездатності                                                               | 4060         | 40 944                   | 329                               |
| відпусток без збереження заробітної плати<br>за згодою сторін                             | 4070         | 66 936                   | 934                               |
| інших відпусток без збереження заробітної плати<br>(на період припинення виконання робіт) | 4080         |                          |                                   |
| переведення з економічних причин на неповний<br>робочий день (тиждень)                    | 4090         | 81 000                   | 141                               |
| масових невиходів на роботу (страйків)                                                    | 4100         | 80 335                   |                                   |
| інших причин                                                                              | 4110         | 1856                     |                                   |

**Розділ II. Використання робочого часу штатних працівників**

#### **Розділ IІІ. Склад фонду оплати праці та інші виплати**

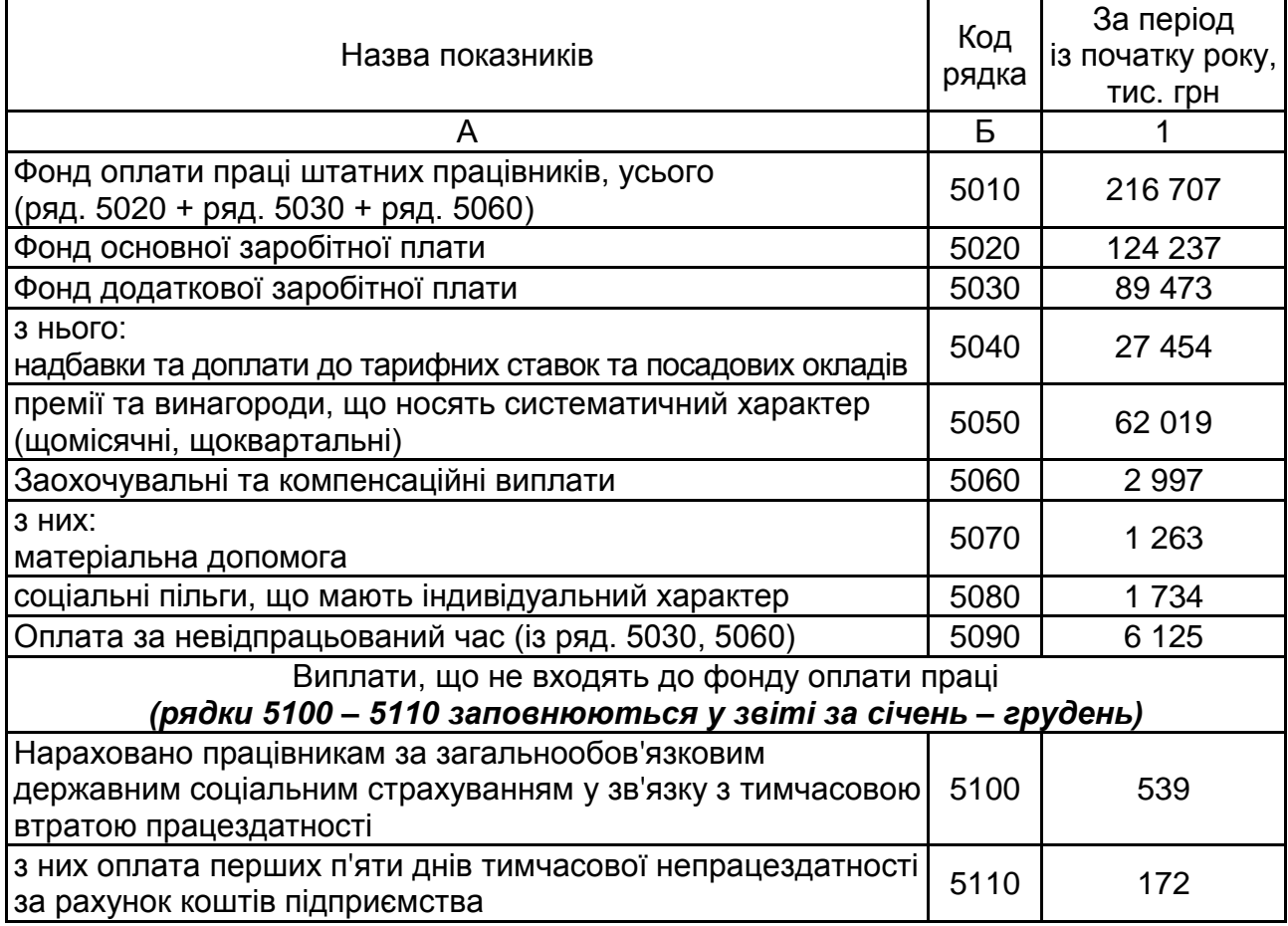

### Закінчення додатка Б

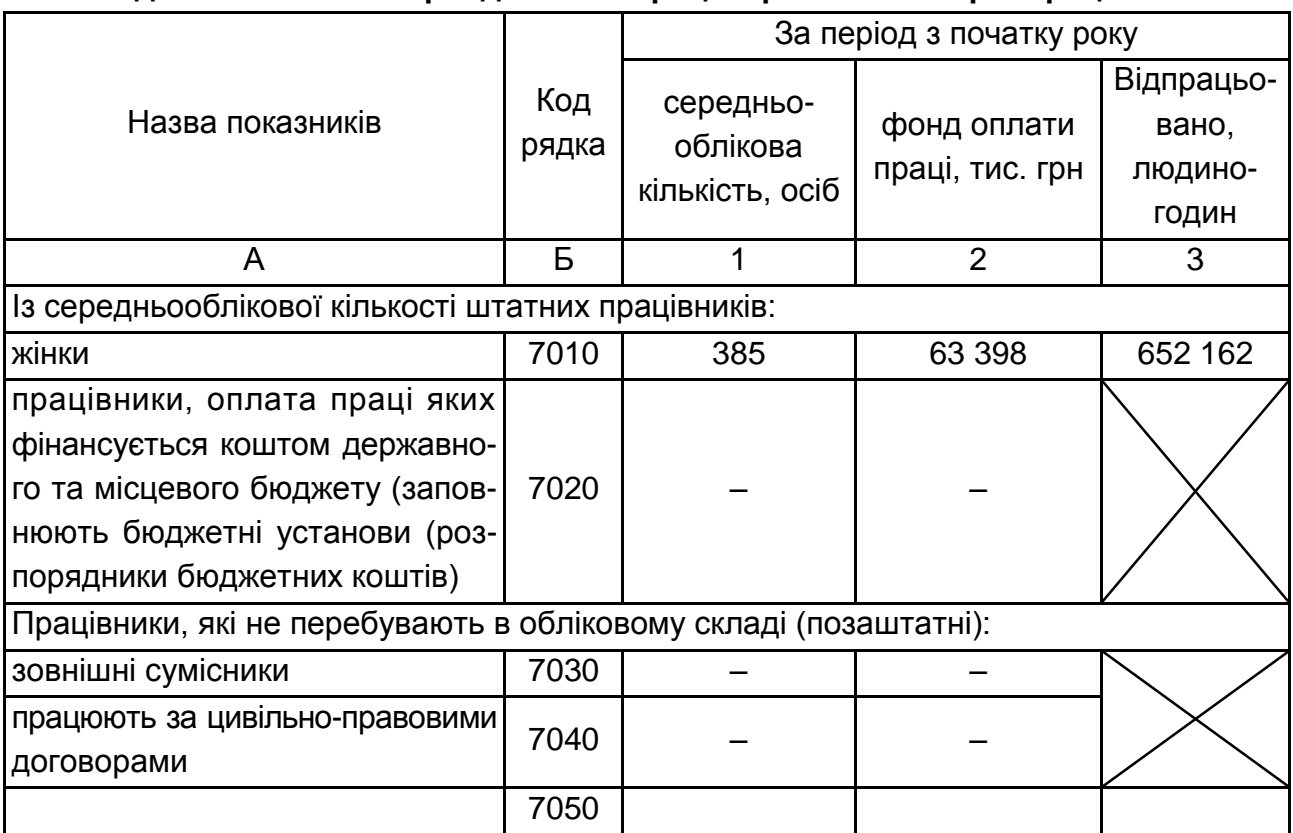

#### **Розділ ІV. Кількість і фонд оплати праці окремих категорій працівників**

#### **Розділ V. Витрати на утримання робочої сили, що не входять до складу фонду оплати праці**

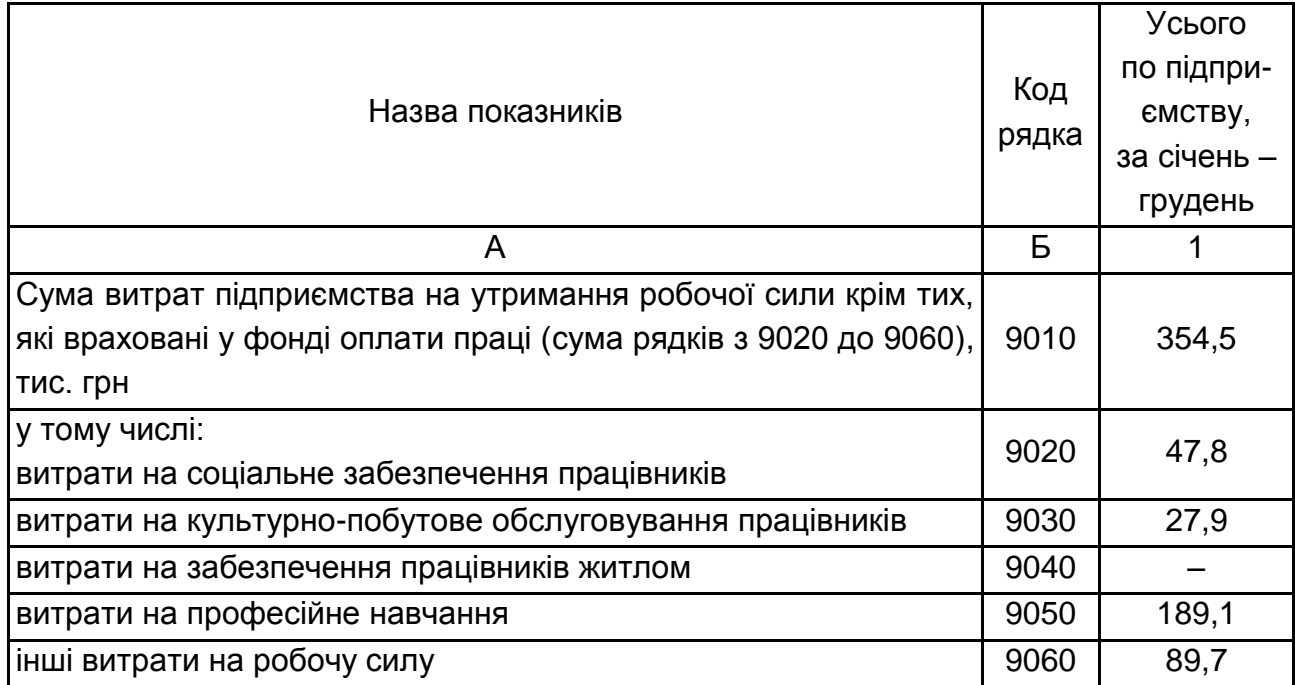

Додаток В

### **Звіт з праці за січень – грудень звітного року**

Ідентифікаційний код ЄДРПОУ

**Державне статистичне спостереження**

Конфіденційність статистичної інформації забезпечується статтею 21 Закону України "Про державну статистику"

Порушення порядку подання або використання даних державних статистичних спостережень тягне за собою відповідальність, яка встановлена статтею 186<sup>3</sup> Кодексу України про адміністративні правопорушення

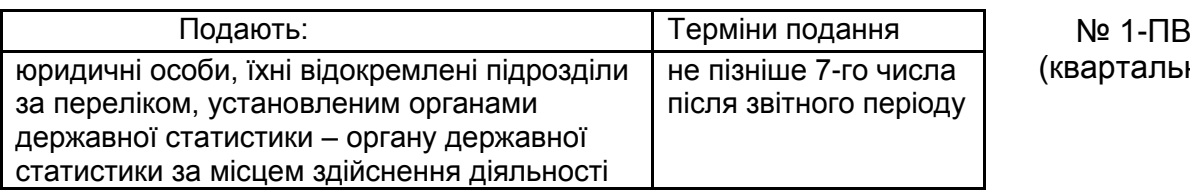

(квартальна)

Респондент:

Найменування: ПУБЛІЧНЕ АКЦIОНЕРНЕ ТОВАРИСТВО "ЗАВОД "ІЗОПРОВОД"

Місцезнаходження (юридична адреса): 61099, м. Харків...

*(поштовий індекс, область / район, населений пункт, вулиці / провулок, площа, № будинку / корпусу, № квартири /офісу)*

Адреса здійснення діяльності, щодо якої подається форма звітності (фактична адреса): 61099, м. Харків..

*(поштовий індекс, область / район, населений пункт, вулиця / провулок, площа тощо, № будинку /корпусу, № квартири / офісу)*

#### **Розділ І. Кількість працівників**

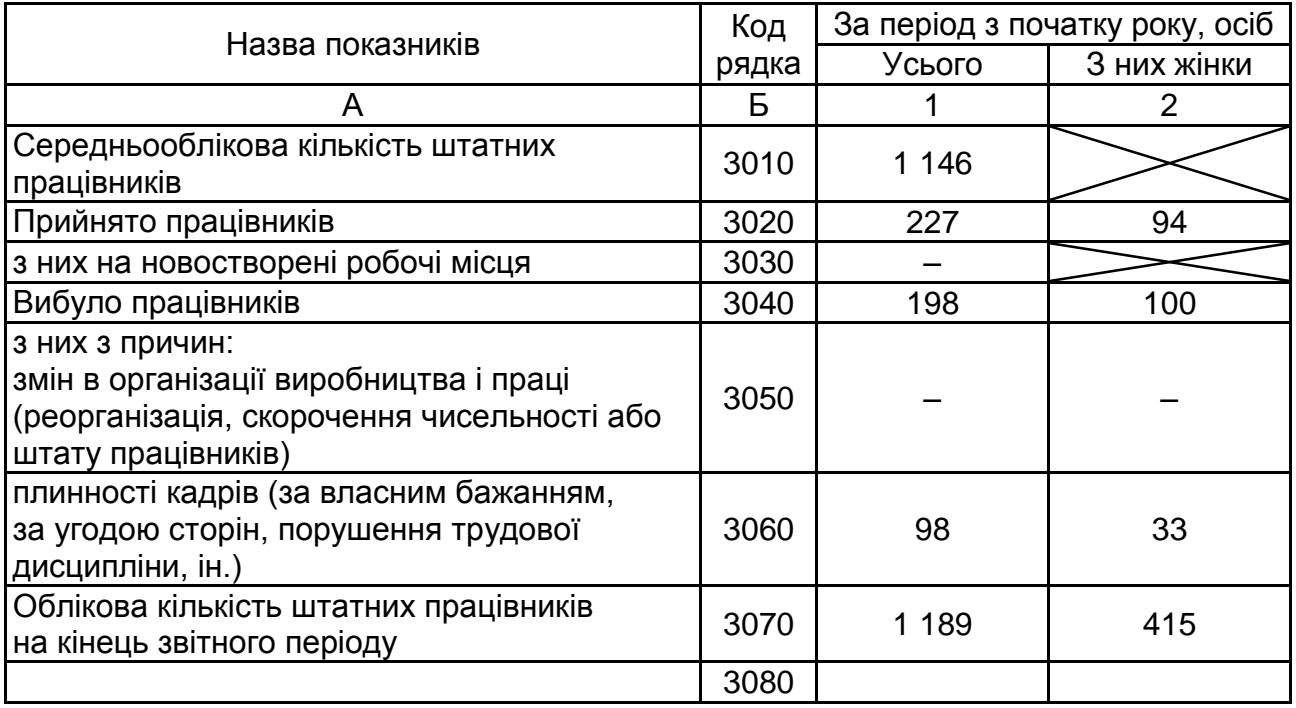

|                                                                                           |              | За період з початку року |                                   |
|-------------------------------------------------------------------------------------------|--------------|--------------------------|-----------------------------------|
| Назва показників                                                                          | Код<br>Рядка | людино-<br><b>ГОДИНИ</b> | кількість<br>працівників,<br>ocio |
| A                                                                                         | Б            |                          | 2                                 |
| Фонд робочого часу, усього (ряд. 4020 + ряд. 4040)                                        | 4010         | 2 2 64 2 63              |                                   |
| Відпрацьований час                                                                        | 4020         | 1 949 684                |                                   |
| Невідпрацьований час (сума рядків з 4050 до 4110)                                         | 4040         | 314 579                  |                                   |
| з нього з причин:<br>щорічних відпусток (основних та додаткових)                          | 4050         | 165 528                  | 1087                              |
| тимчасової непрацездатності                                                               | 4060         | 45 056                   | 353                               |
| відпусток без збереження заробітної плати<br>за згодою сторін                             | 4070         | 55 792                   | 991                               |
| інших відпусток без збереження заробітної плати<br>(на період припинення виконання робіт) | 4080         |                          |                                   |
| переведення з економічних причин на неповний<br>робочий день (тиждень)                    | 4090         |                          |                                   |
| масових невиходів на роботу (страйків)                                                    | 4100         |                          |                                   |
| інших причин                                                                              | 4110         | 48 203                   |                                   |

**Розділ II. Використання робочого часу штатних працівників**

#### **Розділ IІІ. Склад фонду оплати праці та інші виплати**

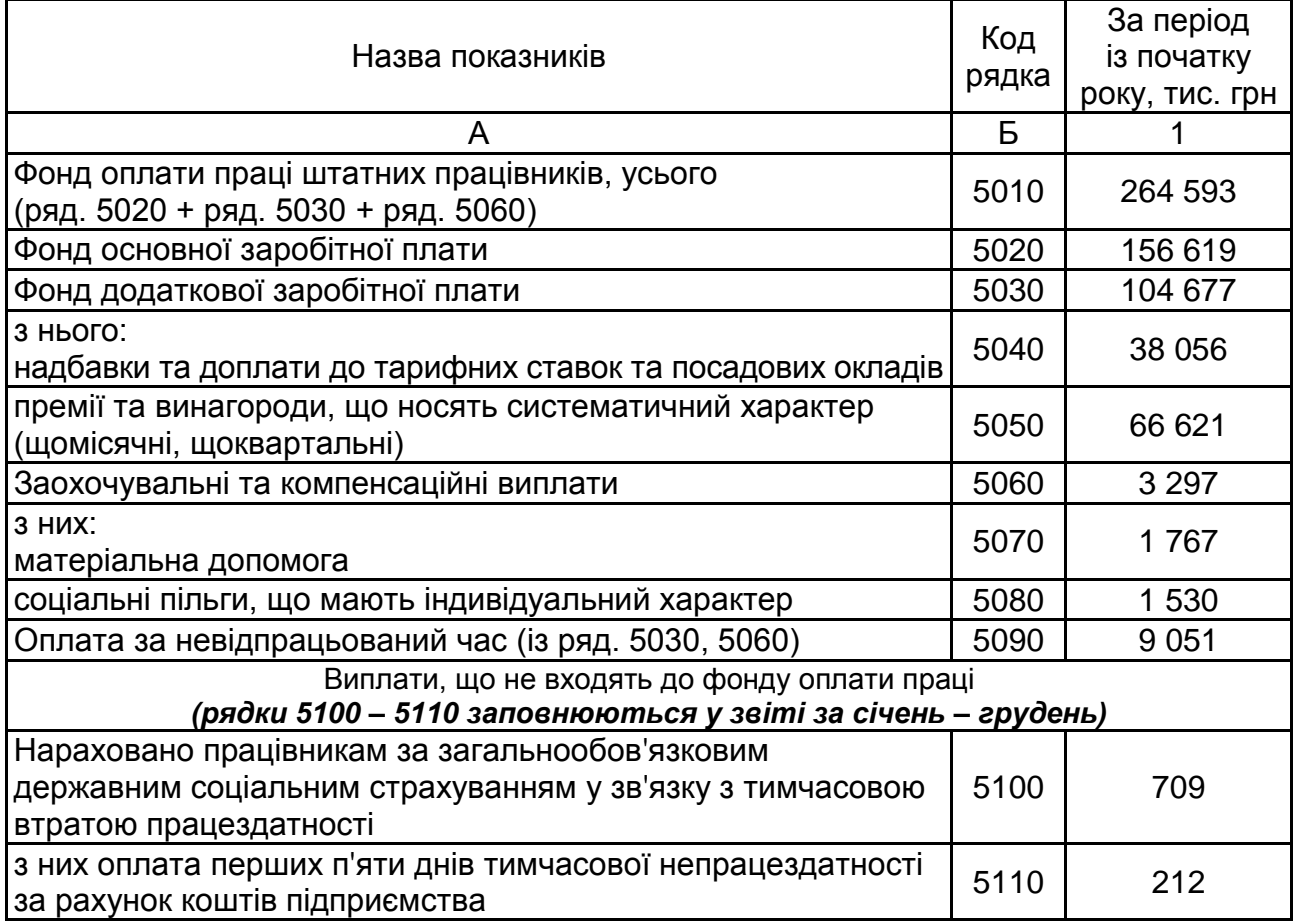

#### Закінчення додатка В

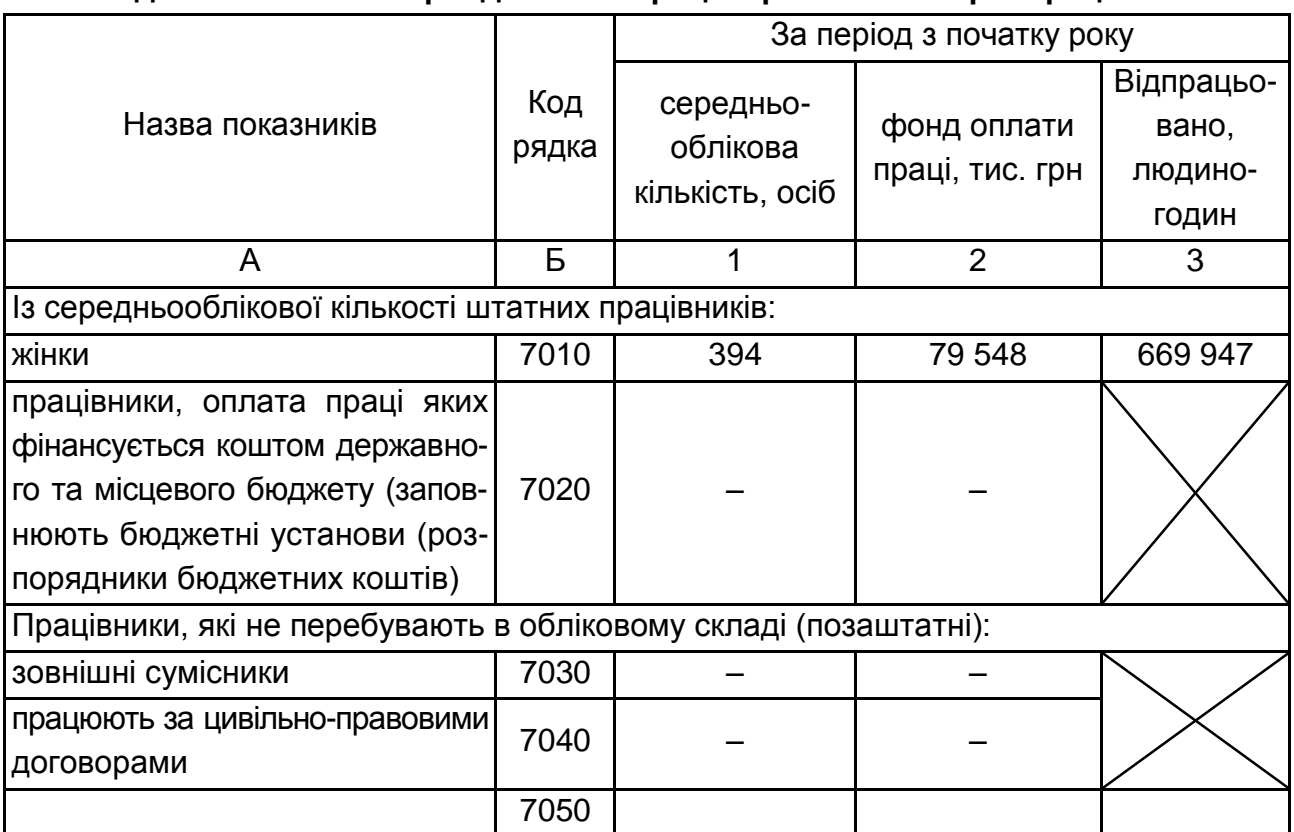

#### **Розділ ІV. Кількість і фонд оплати праці окремих категорій працівників**

#### **Розділ V. Витрати на утримання робочої сили, що не входять до складу фонду оплати праці**

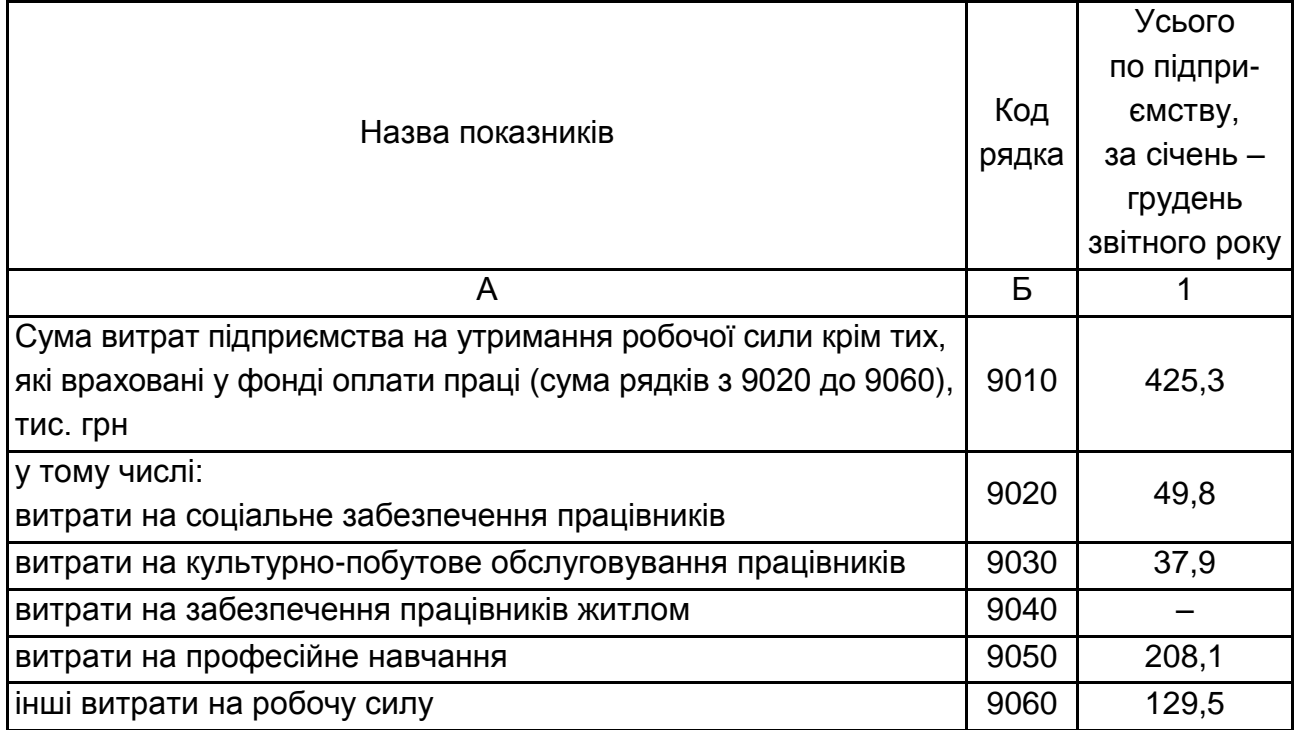

#### **Загальна характеристика підприємства**

З переходом на новий рівень розвитку зменшилася чисельність працюючих. Протягом двадцяти років було звільнено більше ніж одну тисячу осіб.

Водночас розвиток техніки теж не стояв на місці. А завдяки цьому збільшувалися обсяги виробництва, розширювався асортимент продукції. Помолодшала керівна ланка, посвіжіла технічна думка, відбувається оновлення виробничого обладнання.

Підприємство починає пошук нових споживачів, розширюється клієнтська база. Підприємство постачає свою продукцію у Прибалтику, Туркменістан, Казахстан, В'єтнам, Румунію, Іран, Афганістан.

На сьогоднішній день продукція заводу – це: кабелі з ізоляцією із зшитого поліетилену (СПЕ); кабелі силові з паперовою просоченою ізоляцією (БПІ); самонесучі ізольовані проводи (СІП); кабелі силові з пластмасовою ізоляцією; проводи й шнури побутового призначення марок ПВ1, ПВ3, ПВС; кабелі контрольні марок КВВГ, АКВВГ та інші; кабелі сигнально блокувальні марки СБВГ; волоконно-оптичні кабелі; проводи обмотувальні; різні вироби прокату.

Завод виробляє продукцію, яка необхідна для атомних та теплових електростанцій, вугільних шахт, метрополітенів і новобудов, залізниць та міського транспорту.

Заробітна плата виплачується за місцем роботи у гривні в робочі дні 7 числа – за другу половину місяця та 22 числа – за першу половину місяця, а у випадку, якщо день виплати заробітної плати збігається з вихідним днем – напередодні цього дня.

Мінімальна заробітна плата на підприємстві за просту некваліфіковану роботу встановлюється в розмірі, не меншому за мінімальну заробітну плату, встановленої державою.

Оплата праці працівників підприємства здійснюється за встановленими посадовими окладами (тарифними ставками) відповідно до затвердженого штатного розкладу.

Робота у святкові, неробочі й вихідні дні компенсується іншим часом відпочинку або виплачується у подвійному розмірі.

Підприємством встановлюються додаткові компенсації у випадку використання особистого автомобіля для потреб підприємства й за проїзд у міському електротранспорті.

Адміністрація зобов'язується: 1) надавати працівникам вільний час для проходження медичних оглядів, отримання медичної допомоги, термінової явки в держані органи без проведення яких-небудь відрахувань із зарплати або інших необґрунтованих санкцій; 2) з урахуванням фінансових можливостей підприємства надавати єдиноразові виплати працівникам у зв'язку з виходом на пенсію в розмірі середньої місячної заробітної плати; 3) з урахуванням фінансових можливостей підприємства надавати можливість санаторно-курортного лікування й оздоровлення працівників за рахунок коштів підприємства.

На підприємстві тривалість робочого часу – 40 годин на тиждень. Установлюється такий режим роботи: початок роботи – 8:00; закінчення роботи – 17:00; перерва для відпочинку й харчування – 12:00 – 13:00; вихідні дні – субота, неділя. Напередодні святкових і неробочих днів тривалість робочого дня скорочується на одну годину.

Тривалість щорічної відпустки працівників підприємства – 24 календарних дні. Графік чергових щорічних відпусток затверджується адміністрацією підприємства до 5 січня поточного року. Особам у віці до 18 років надається щорічна основна відпустка тривалістю 31 календарний день. Для певної категорії працівників, специфіка роботи яких не дозволяє встановити нормований робочий день, установлюється ненормований робочий день і в разі виробничої необхідності ця категорія працівників виконує понад нормальну тривалість робочого часу.

Усі працівники зобов'язуються без дозволу адміністрації не перебувати в приміщеннях підприємства в неробочий час у справах, не пов'язаних із роботою, а також не запрошувати туди сторонніх осіб.

На підприємстві є первинна профспілкова організація. Колективний договір укладено. Колективно-договірним регулюванням охоплено весь персонал заводу. Існують можливості для покращення організації праці, оплати праці та стимулювання персоналу, нормування праці та управління персоналом.

## **Зміст**

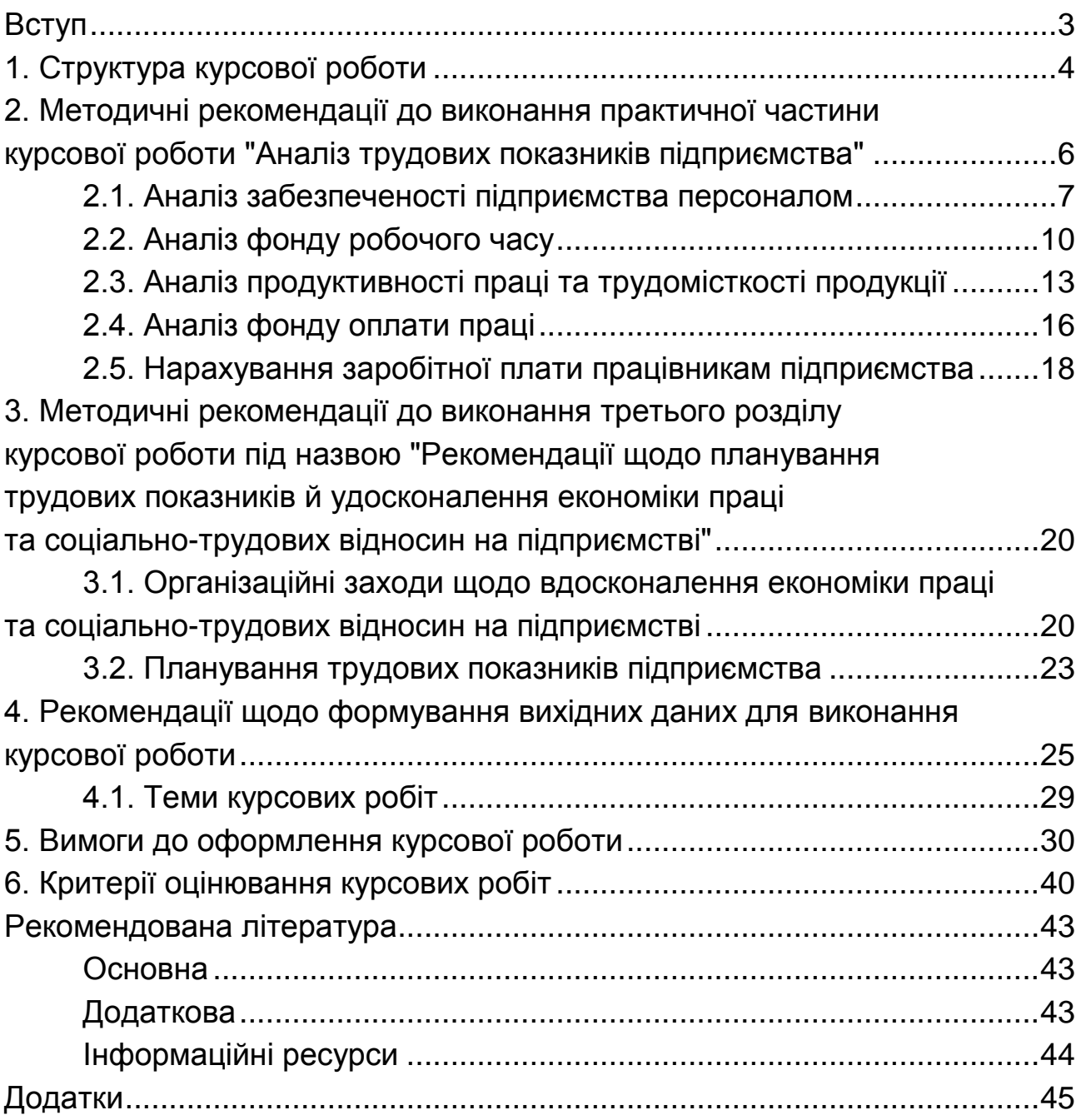

НАВЧАЛЬНЕ ВИДАННЯ

# **ЕКОНОМІКА ПРАЦІ ТА СОЦІАЛЬНО-ТРУДОВІ ВІДНОСИНИ**

**Методичні рекомендації до виконання курсової роботи для студентів спеціальності 232 "Соціальне забезпечення" першого (бакалаврського) рівня**

*Самостійне електронне текстове мережеве видання*

## Укладачі: **Мішина** Світлана Володимирівна **Мішин** Олександр Юрійович

Відповідальний за видання *Г. В. Назарова*

Редактор *В. О. Дмитрієва*

Коректор *В. Ю. Труш*

План 2022 р. Поз. № 208 ЕВ. Обсяг 55 с.

Видавець і виготовлювач – ХНЕУ ім. С. Кузнеця, 61166, м. Харків, просп. Науки, 9-А

*Свідоцтво про внесення суб'єкта видавничої справи до Державного реєстру ДК № 4853 від 20.02.2015 р.*